**UNIVERSIDADE TECNOLÓGICA FEDERAL DO PARANÁ DEPARTAMENTO DE ELETRÔNICA BACHARELADO EM ENGENHARIA ELETRÔNICA**

**CARLOS SERGIO CHEMIN NETO**

# **MODELAGEM DE UM DRIVE DO TIPO PONTE H NÃO IDEAL UTILIZANDO A LINGUAGEM MODELICA**

**TRABALHO DE CONCLUSÃO DE CURSO**

**PONTA GROSSA**

**2017**

## **CARLOS SERGIO CHEMIN NETO**

# **MODELAGEM DE UM DRIVE DO TIPO PONTE H NÃO IDEAL UTILIZANDO A LINGUAGEM MODELICA**

Trabalho de Conclusão de Curso apresentado como requisito parcial à obtenção do Bacharel em Engenharia Eletrônica, do Departamento de Eletrônica, da Universidade Tecnológica Federal do Paraná.

Orientador: Prof. Dr. Frederic Conrad Janzen

## **PONTA GROSSA**

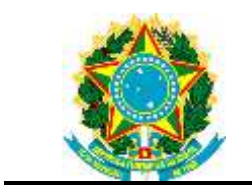

Ministério da Educação **Universidade Tecnológica Federal do Paraná** Campus Ponta Grossa DAELE – Departamento de Eletrônica

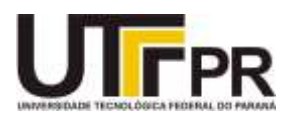

# **FOLHA DE APROVAÇÃO**

# ANÁLISE DO EFEITO DO CONTROLE DE POSIÇÃO DE UM MOTOR DE CORRENTE CONTÍNUA SOBRE O DRIVER DE ACIONAMENTO

Desenvolvido por:

# CARLOS SERGIO CHEMIN NETO

Este trabalho de conclusão de curso foi apresentado em 04 de junho de 2017, como requisito parcial para obtenção do título de Bacharel em Engenharia Eletrônica. O candidato foi arguido pela banca examinadora composta pelos professores abaixo assinados. Após deliberação, a Banca Examinadora considerou o trabalho aprovado.

> Prof. Dr. Frederic Conrad Janzen Professor Orientador

Profa. Dr. Fernanda Cristina Correa Membro titular

Prof. Dr. Max Mauro Dias Santos Membro titular

- A Folha de Aprovação assinada encontra-se arquivada na Secretaria Acadêmica -

Dedico este trabalho à minha família.

### **AGRADECIMENTOS**

Primeiramente agradeço a Deus pela vida e pelas bênçãos concedidas.

Agradeço aos meus familiares pelos momentos de carinho, atenção e amor que foram entregues a mim, especialmente meu pai Sergio minha mãe Carla e minha irmã Kaprice, que possibilitaram a realização deste trabalho e a conclusão da graduação.

Agradeço ao meu orientador professor Dr. Frederic Conrad Janzen pelos conhecimentos fornecidos, bem como pela paciência, compreensão e dedicação.

Agradeço aos colegas de faculdade pelo companheirismo, amizade e incentivo.

Enfim, agradeço a todos que de uma maneira ou de outra estiveram envolvidos neste projeto.

Obrigado por tudo!

## **RESUMO**

CHEMIN, Carlos Sergio. **Modelagem de um drive do tipo ponte h não ideal utilizando a linguagem modelica**. 2017. 51 f. Trabalho de Conclusão de Curso (Bacharelado em Engenharia Eletrônica) - Universidade Tecnológica Federal do Paraná. Ponta Grossa, 2017.

A precisão em componentes eletrônicos do tipo semicondutores sofre variações conforme alguns parâmetros. Dentre eles, a temperatura se destaca ocasionando modificações no comportamento dos mesmos. No caso de MOSFETs, temos alteração na corrente que percorre o componente, bem como no valor de sua transcondutância. Essas variações podem possuir grande influência sobre o controle em sistemas onde os MOSFETs acionam os atuadores da malha de controle. O objetivo deste trabalho é modelar um drive de acionamento, ou ponte H, para um sistema de controle de posição de um motor de corrente continua. O drive é composto por quatro MOSFETs que atuam como chaves sendo que o modelo considera a variação de temperatura dos mesmos durante sua operação. Para modelar o sistema utilizou-se a linguagem MODELICA por conta de suas inúmeras vantagens na modelagem de sistemas complexos. Resultados das simulações demonstram o comportamento do motor de corrente continua e dos MOSFETs sendo submetidos a um sinal de onda quadrada.

**Palavras-chave:** Temperatura; MOSFETs; Controle; MODELICA.

## **ABSTRACT**

CHEMIN, Carlos Sergio. **Modeling of a non ideal H bridge drive applying the modelica programing language**. 2017. 51 f. Work of Conclusion Course (Graduation in Eletronic Engineering) – Federal Technology University. Ponta Grossa, 2017.

Accuracy in semiconductor electronic components varies according to some parameters. Among them, the temperature stands out causing changes in their behavior. In the case of MOSFETs, we have change in the current that goes through the component, as well as in the value of its transconductance. These variations may have great influence on the control in systems where the MOSFETs drive the actuators of the control mesh. The objective of this work is to model a drive drive, or bridge H, for a position control system of a DC motor. The drive is composed of four MOSFETs that act as keys and the model considers the temperature variation of the same during its operation. To model the system, the MODELICA language was used because of its innumerable advantages in the modeling of complex systems. Results of the simulations demonstrate the behavior of the DC motor and the MOSFETs being subjected to a square wave signal.

**Keywords:** Temperature; MOSFETs; Control; MODELICA.

# **LISTA DE ILUSTRAÇÕES**

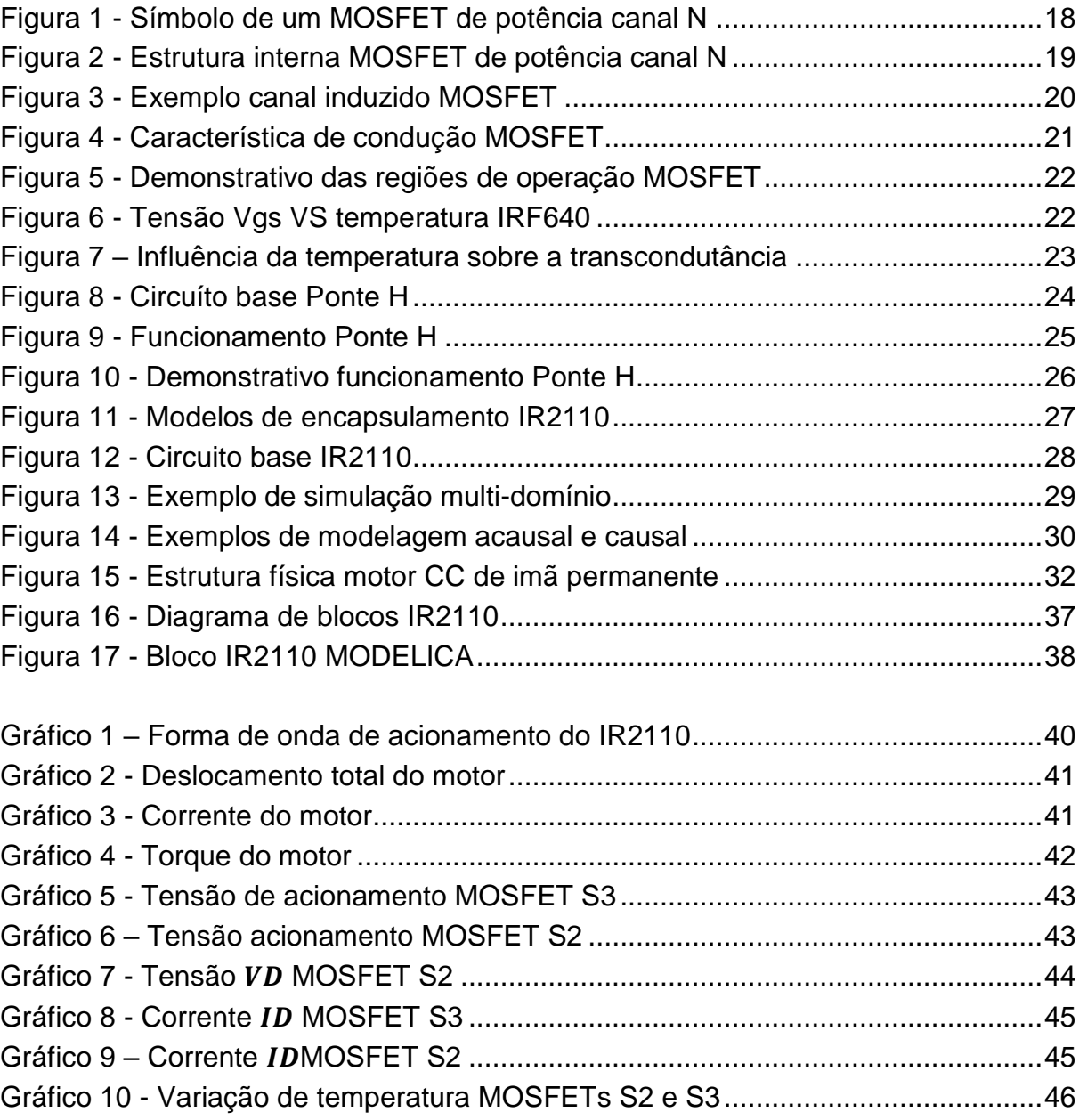

# **LISTA DE TABELAS**

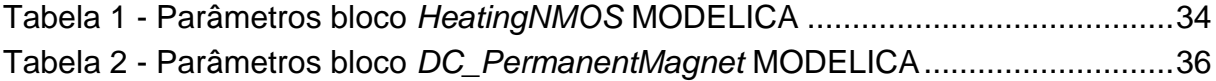

# **LISTA DE ABREVIATURAS, SIGLAS E ACRÔNIMOS**

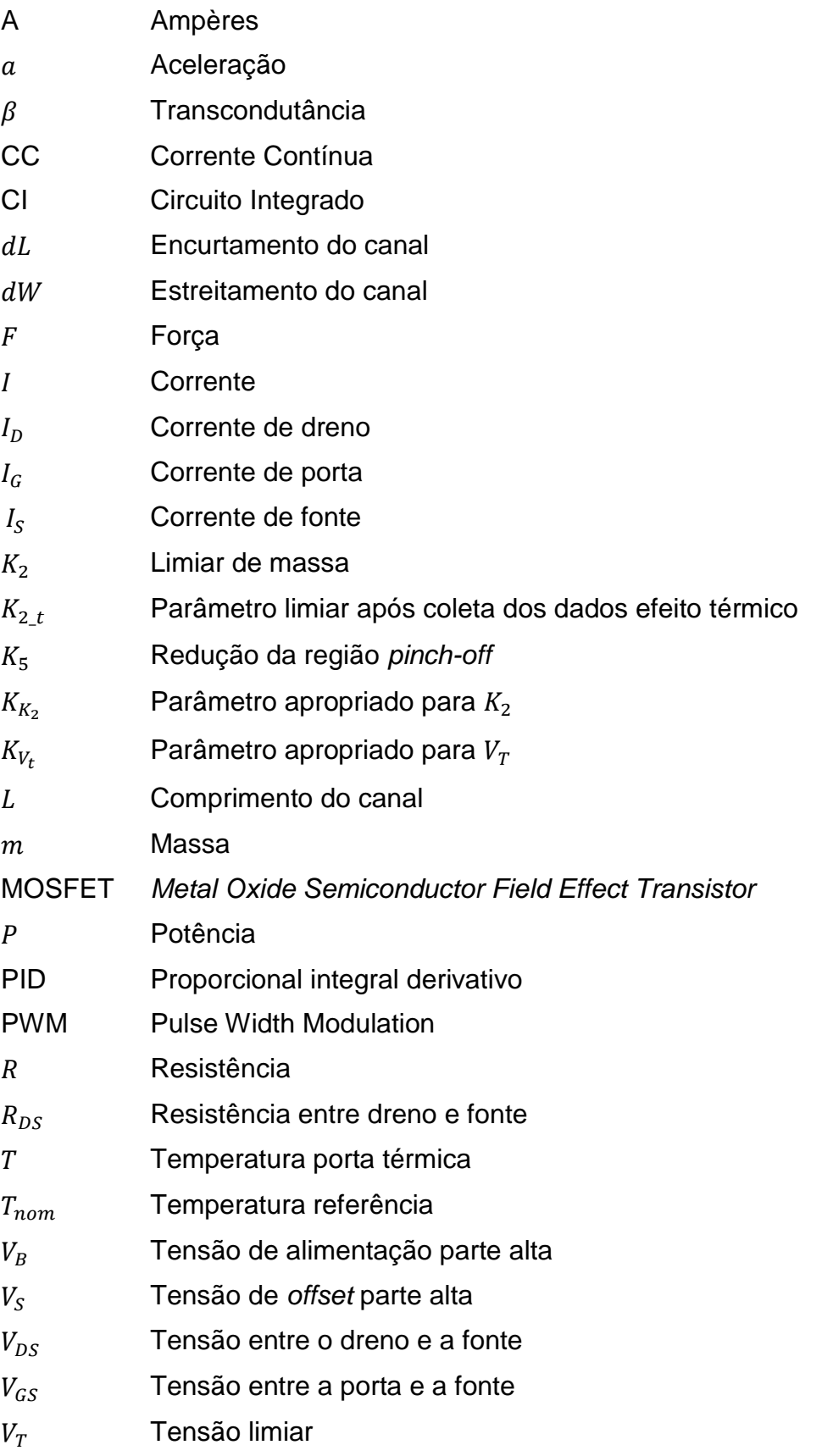

- $V_{t,t}$  Tensão limiar após coleta dados efeito térmico
- W Largura do canal
- Ω Ohms

# **SUMÁRIO**

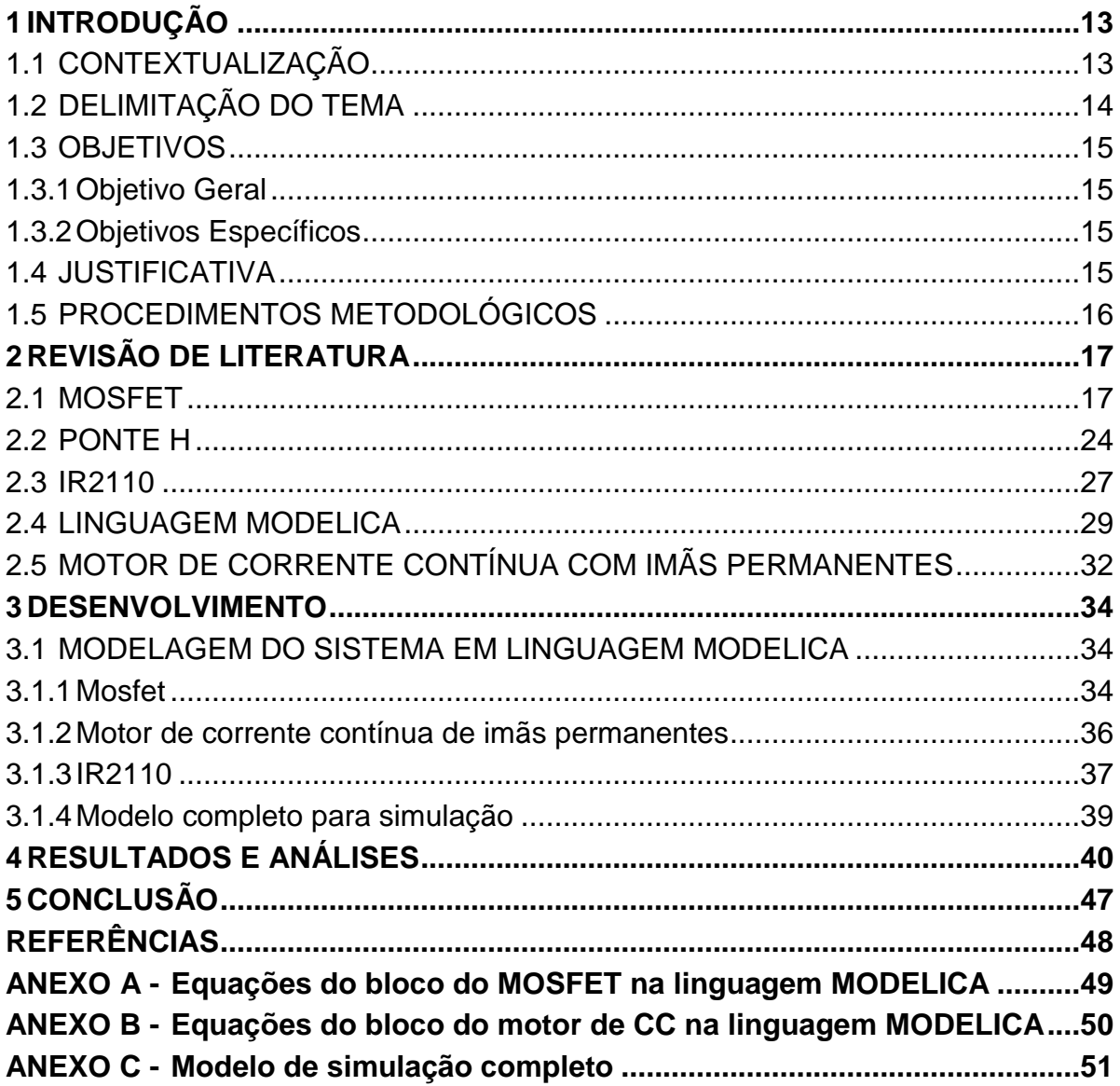

## <span id="page-12-0"></span>**1 INTRODUÇÃO**

#### <span id="page-12-1"></span>1.1 CONTEXTUALIZAÇÃO

Com diversas aplicações, o controle de posição de motores de corrente contínua é largamente utilizado em indústrias, seja para movimentação de objetos, pintura realizada por robôs ou confecção de peças por meio de maquinários. Em muitos dos casos, a precisão se faz extremamente necessária em que centésimos de milímetros podem fazer grande diferença.

A atuação do controle é feita através de drives de acionamento, que tem por função traduzir o esforço de controle, seja ele PID, lógica *Fuzzy*, entre outros, em sinais de tensão e corrente realizando assim o controle sobre o motor. Com o funcionamento do circuito, é normal esperar que o mesmo aqueça, pois ali estão presentes componentes constituídos de junções como os MOSFETs, que tem por uma de suas características aquecerem de forma a ser necessário utilizar dissipadores para o funcionamento, devido ao grande calor gerado nos encapsulamentos.

Analisando curvas de funcionamento versus temperatura dos MOSFETs, o aquecimento dos componentes resulta em uma mudança de comportamento relacionado ao seu funcionamento, mudanças essas que em utilizações na área de eletrônica de potência, por exemplo, podem não surtir grandes efeitos, porém podem ter influência sobre um controle de posição trazendo a tona o conflito entre a teoria e a prática, em que ao se projetar um circuito, valores próximos da realidade são utilizados, mas que nem sempre são suficientes, pois muitos fatores como a marca do componente, temperatura ambiente, encapsulamento e entre outros geram consequências e resultados indesejados para o funcionamento do circuito.

Como o aperfeiçoamento contínuo faz parte do cotidiano de indústrias e processos de fabricação, se faz necessária a evolução do circuito, bem como o aumento da precisão da operação, e essa diferença de funcionamento, poderia ser levada em consideração no projeto do controle caso seja necessário, porém os valores devem ser importantes o suficiente para que ao corrigi-los, seja obtido uma melhor desempenho final.

## <span id="page-13-0"></span>1.2 DELIMITAÇÃO DO TEMA

O aquecimento de componentes eletrônicos que possuem funcionamento através de junções é uma de suas maiores características, pois sempre que projetado um circuito, componentes como transistores e afins são montados juntamente de um dissipador de calor. Essa caloria gerada pelo funcionamento dos componentes tem por característica a alteração do funcionamento dos mesmos.

Essas mudanças de funcionamento são importantes de tal forma que em seus respectivos *datasheets* é possível encontrar gráficos que demonstram a alteração de funcionamento com a variação da temperatura. Como consequência dessa mudança de funcionamento, temos então uma alteração no funcionamento do circuito como um todo, porém essas mudanças podem ser pequenas, dependendo de como os componentes estão ligados, e qual a sua real função no circuito. Tratando-se de drives de acionamento, em que os transistores estão entre os principais componentes, um controle de posição pode sofrer com essas diferenças, podendo tornar o mesmo impreciso para as operações.

Tendo como ênfase a problemática acima, este trabalho possui o foco no estudo de comportamento do funcionamento de MOSFETs de potência na utilização dos mesmos em drives de acionamentos de motores de corrente contínua.

#### <span id="page-14-0"></span>1.3 OBJETIVOS

#### <span id="page-14-1"></span>1.3.1Objetivo Geral

O objetivo desse trabalho é modelar um drive de acionamento do tipo ponte H para controle de um motor de corrente contínua levando em consideração a influência da temperatura das chaves (MOSFETs) sobre o sistema.

#### <span id="page-14-2"></span>1.3.2Objetivos Específicos

Tendo como base o circuito para acionamento de motores de corrente contínua, comumente chamado de ponte h:

- Realizar abordagem teórica do funcionamento de MOSFETs de potência;
- Realizar abordagem teórica sobre o circuito de acionamento de motores de corrente contínua (ponte h);
- Realizar abordagem teórica sobre a linguagem de programação utilizada;
- Modelar o circuito com auxilio da linguagem Modelica.
- Realizar simulação do circuito através do *OpenModelica* levando em consideração o aquecimento dos componentes eletrônicos;
- Analisar variação de temperatura dos MOSFETs.

#### <span id="page-14-3"></span>1.4 JUSTIFICATIVA

Processos industriais estão com o passar do tempo, cada vez mais ágeis e automatizados, com isso se faz necessário um ferramental de alta qualidade, tanto em termos de durabilidade, quanto em termos de precisão. Tendo ao certo o quão relevante é a alteração do funcionamento dos MOSFETs com o aumento de temperatura, é possível contorná-la no controle.

Com isso, se faz de grande valia o estudo dessa característica de funcionamento dos MOSFETs.

## <span id="page-15-0"></span>1.5 PROCEDIMENTOS METODOLÓGICOS

Tendo em mente a ênfase na alteração de funcionamento do MOSFET devido o aumento de temperatura, será feito uma abordagem teórica das suas características de funcionamento, como também um breve estudo sobre o circuito base utilizado.

Posteriormente será feita uma simulação que irá levar em conta, entre outros aspectos dos MOSFETs, a análise da temperatura ao longo do funcionamento do circuito com base nos sinais de entradas aplicados, para que então seja feita a mensuração das diferenças.

## <span id="page-16-0"></span>**2 REVISÃO DE LITERATURA**

#### <span id="page-16-1"></span>2.1 MOSFET

Em 1948, os grandes estudos da eletrônica estavam voltados para o então novo componente descoberto, chamado de transistor de silício. Tendo como base a tecnologia do semicondutor de silício, foi possível chegar ao que conhecemos hoje como tiristor, trazendo para o mundo da eletrônica uma nova e ampla visão de novas tecnologias tanto na área da eletrônica de potência quanto na microeletrônica, possibilitando a confecção de muitos novos componentes semicondutores (RASHID, 1999).

Com o grande número de novos componentes, foram estes distribuídos em cinco macros divisões, sendo elas: diodos de potência, tiristores, transistores de junção bipolares (BJTs), MOSFETs de potência, transistores bipolares de porta isolada (IGBTs) e por fim transistores de indução estática (SITs) (RASHID, 1999).

O grupo dos MOSFETs de potência, em grande parte é utilizado em conversores de potência de alta velocidade por terem valores de tensão na faixa de 1000 V e 50 A. Dentro do grupo dos semicondutores, os MOSFETs estão entres os mais rápidos, superando em velocidade de chaveamento os BJTs e IGBTs. Outra grande característica dos MOSFETs é sua pequena dimensão, além de seu processo de fabricação ser relativamente simples se comparado com os outros semicondutores (RASHID, 1999).

Um MOSFET possui no geral três terminais em sua forma física, sendo eles dreno (D), porta (G) e fonte (S), podendo ser encontrado do tipo canal N ou canal P como mostra a figura 1.

<span id="page-17-0"></span>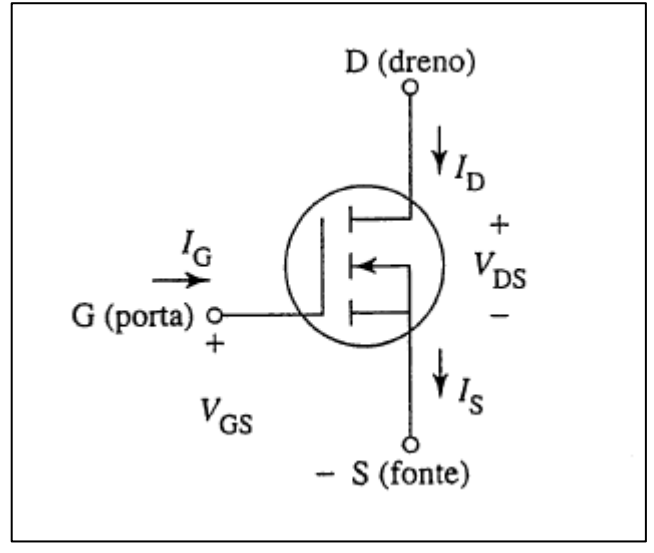

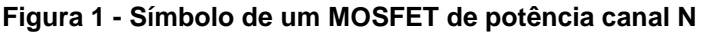

Segundo Sedra (2007) o princípio de funcionamento de dispositivos semicondutores de três terminais, é utilizar uma tensão entre dois terminais para controlar o fluxo de corrente no terceiro terminal, podendo ser empregado como uma fonte controlada, ou como o uso mais comum, uma chave.

Tomando como exemplo um MOSFET de canal n, este é montado sobre um substrato do tipo p, que é uma fina camada de silício servindo como suporte para o componente em questão. Após feita esta base, duas regiões fortemente dopadas do tipo n são difundidas, sendo elas fonte (S) e dreno (D). Por fim, uma camada de dióxido de silício é colocada acima da superfície do substrato cobrindo as regiões então criadas, e é acrescido um metal acima desta mesma superfície de dióxido para então formar o terceiro terminal, chamado de porta (G), como mostra a figura 2 (SEDRA, 2007).

**Fonte: Asfaq Ahmed (2000)**

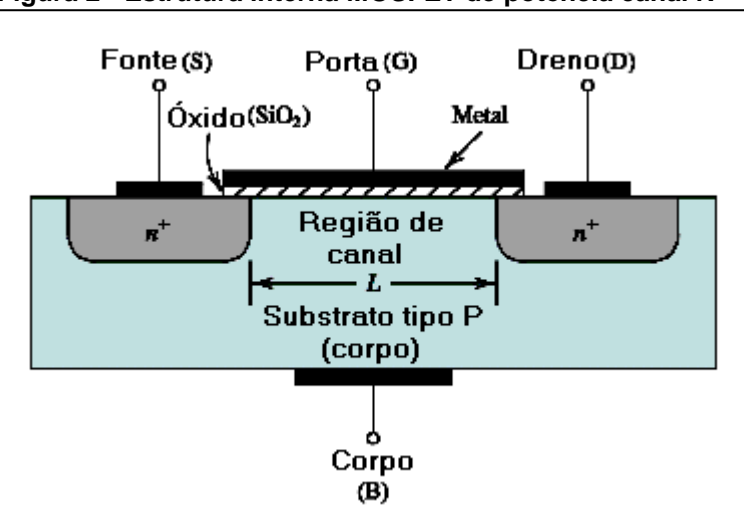

<span id="page-18-0"></span>**Figura 2 - Estrutura interna MOSFET de potência canal N**

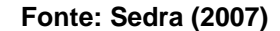

Sendo nula a tensão aplicada à porta, o MOSFET encontra-se no modo de corte, internamente do componente ocorre à formação de dois diodos em série, sendo um deles entre o substrato n da fonte e o substrato tipo p, formando uma região pn, e outro entre o substrato n do dreno e o substrato tipo p, formando outra região pn. Por esses diodos estarem face a face, impedem a circulação de corrente pelo MOSFET, pois os elétrons não conseguem vencer a barreira formada entre os dois substratos n, pela região do canal p, sendo essa resistência podendo chegar à ordem de  $10^{12}$  Ω (SEDRA, 2007).

Para a criação de um canal em que a corrente possa circular, podemos tomar como exemplo a figura 3:

<span id="page-19-0"></span>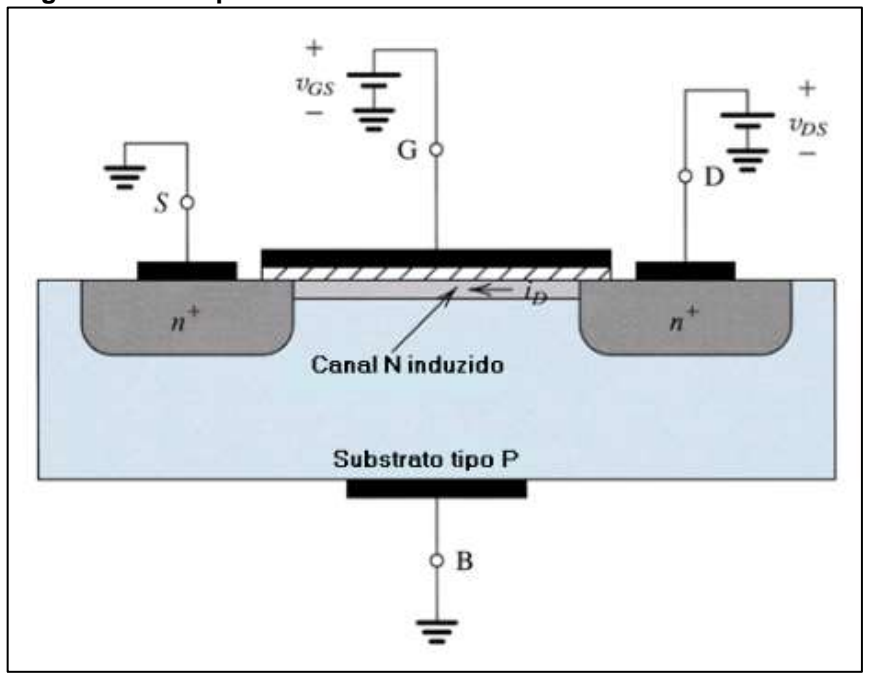

**Figura 3 - Exemplo canal induzido MOSFET**

**Fonte: Sedra (2007)**

Tendo a fonte e o dreno aterrados, podemos dizer que a tensão aplicada na porta é  $V_{cs}$ . Essa tensão permite que as lacunas que em um primeiro momento estão livres e carregadas positivamente sejam repelidas, criando uma região de depleção formada por cargas negativas, além de a própria tensão  $V_{GS}$  atrair elétrons negativos das regiões do dreno e da fonte, pois estas estão fortemente carregadas por esse tipo de elétron. Com o acumulo destes elétrons abaixo da fina camada de óxido, é então criado uma região do tipo n, criando uma ponte entre a fonte e o dreno. Para que ao fim exista uma circulação de corrente entre o componente, uma tensão  $V_{DS}$  é aplicada, criando um fluxo de elétrons (SEDRA, 2007).

Com o acumulo de cargas negativas abaixo da camada do óxido, houve uma troca do substrato tipo p para n, denominando o canal induzido de camada de inversão.

A tensão  $V_{GS}$  necessita ser suficientemente grande para que seja formado o canal de condução. Esse valor corresponde à tensão limiar  $V_T$ , que varia conforme a construção do MOSFET, variando entre 0,5 V e 1 V.

Formado um canal, se torna possível controlar o componente com a tensão  $V_{GS}$ . Quando  $V_{GS} = V_T$  já existe o canal, porém com uma pequena quantidade de elétrons atraídos, tendo por consequência um valor de corrente circulando  $I<sub>D</sub>$  muito pequena. Ao  $V_{GS}$  superar o valor da tensão limiar, uma maior quantidade de elétrons

é atraída para o canal, diminuindo a resistência do mesmo, possibilitando um aumento na corrente  $I<sub>D</sub>$ . Observando esta relação podemos dizer que a corrente  $I<sub>D</sub>$  é proporcional à  $V_{GS} - V_T$  e a tensão  $V_{DS}$  é quem causa a circulação de  $I_D$ . A figura 4 mostra essa relação (SEDRA, 2007).

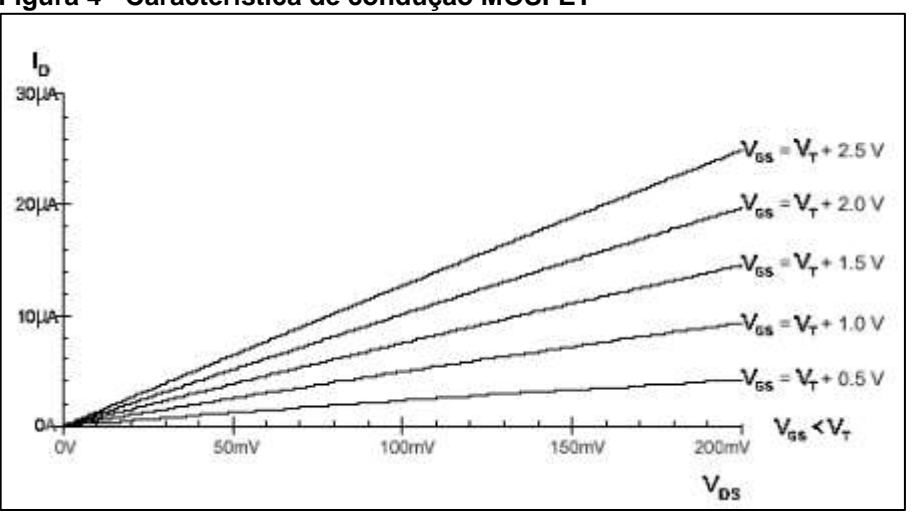

<span id="page-20-0"></span>**Figura 4 - Característica de condução MOSFET**

Com o MOSFET permitindo a circulação de corrente pelo circuito, é possível encontrar o mesmo em dois modos de operação, sendo eles tríodo ou saturação. Para que o componente esteja conduzindo no modo tríodo, se faz necessário que  $V_{DS}$  <  $V_{DS}$  –  $V_T$ , com isso o MOSFET opera com características de um resistor, que varia conforme a tensão que é aplicada na porta. Isso ocorre devido a um afunilamento que se forma no canal no sentido da fonte para o dreno, e a corrente  $I<sub>D</sub>$ não possui mais uma característica de reta como mostrada na figura 4, mas sim uma característica de curva. Conforme é aumentada a tensão  $V_{DS}$ , o canal vai diminuindo a ponto de chegar à zero próximo ao terminal do dreno. Nesse ponto temos que  $V_{DS} = V_{GS} - V_T$ , fazendo com que a corrente sature, mudando o estado de condução do MOSFET para o modo saturação. A partir do momento que  $V_{DS} > V_{GS} - V_T$ , a corrente continua circulando devido ao intenso campo elétrico formado internamente, que produz fluxo da extremidade da camada de inversão para o dreno (SEDRA, 2007).

**Fonte: Sedra (2007)**

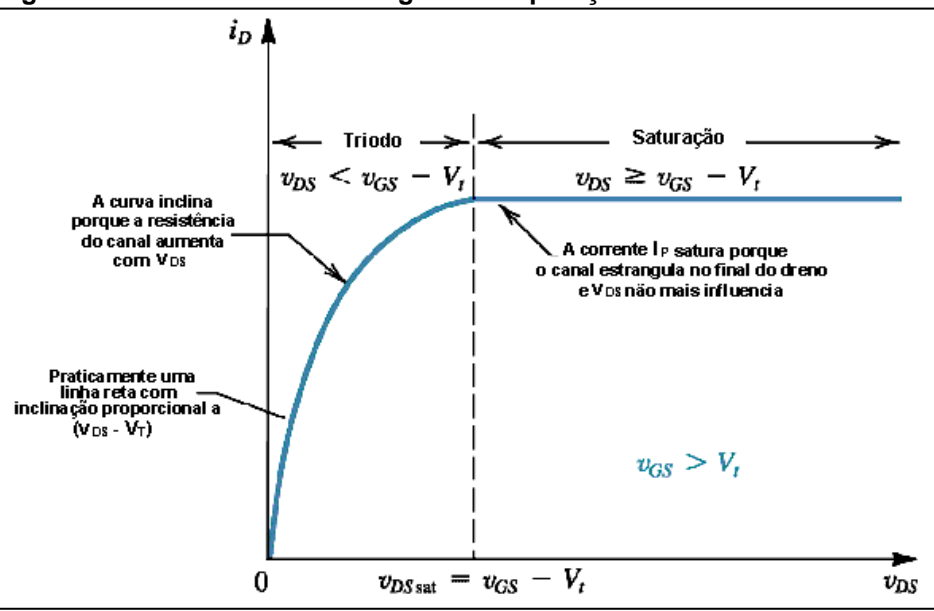

<span id="page-21-0"></span>**Figura 5 - Demonstrativo das regiões de operação MOSFET**

Quando analisado o efeito da temperatura sobre o MOSFET, temos que com o aumento da mesma, ocorre uma diminuição da mobilidade dos elétrons no canal, tendo por consequência uma diminuição da corrente fluindo pelo mesmo, isso ocorre porque a tensão  $V_{GS}$  diminui com o aumento da temperatura. A figura 6 mostra relação entre a temperatura e a tensão  $V_{GS}$ , para um MOSFET do tipo IRF640.

<span id="page-21-1"></span>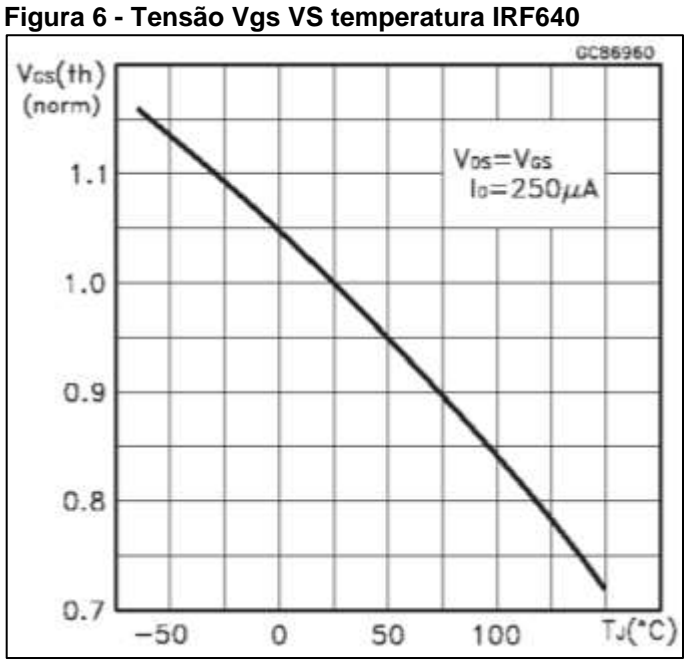

**Fonte: www.st.com (1999)**

**Fonte: Sedra (2007)**

Outro parâmetro que sofre influência da temperatura no MOSFET é a transcondutância, que é a variação de tensão de saída com relação à variação da corrente de entrada. A figura 7 mostra a relação entre a transcondutância e a corrente de dreno  $I<sub>D</sub>$  conforme a temperatura.

<span id="page-22-0"></span>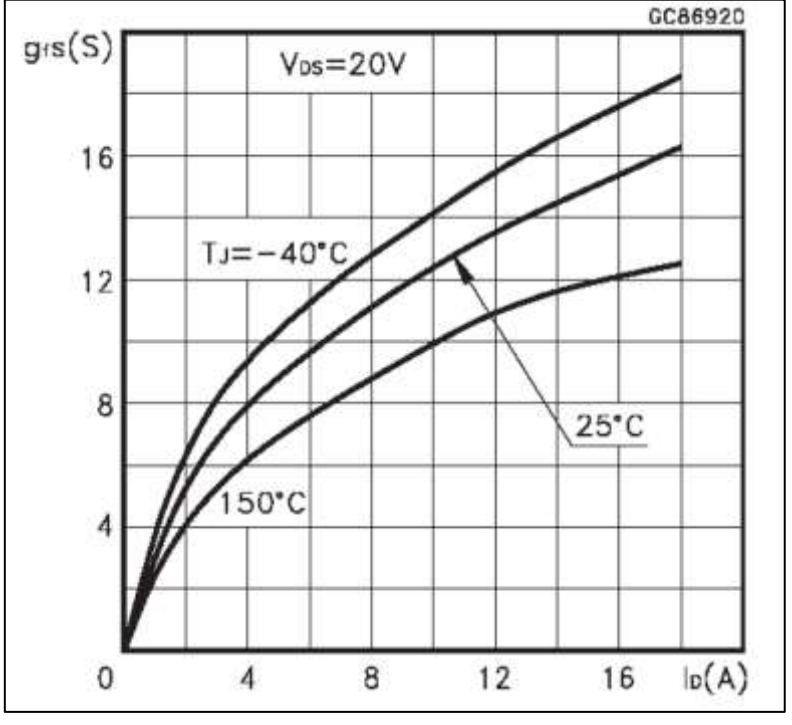

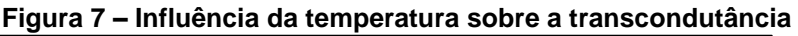

Como é possível ver no gráfico da figura 7, a transcondutância sofre alterações com a variação da temperatura do MOSFET, sendo ela um parâmetro importante no projeto de sistemas que utilizam esse componente, essa influência da temperatura deve ser levada em consideração.

**Fonte: www.st.com (1999)**

#### <span id="page-23-1"></span>2.2 PONTE H

O principio básico de funcionamento de um motor CC é aplicar uma corrente elétrica em seus dois terminais, fazendo assim com que o motor gire em um sentido. Para que o mesmo motor gire no sentido inverso ao atual, é necessário apenas que seja invertida a ligação feita em seus terminais, invertendo a polaridade da ligação.

Tendo essa base de operação, é possível então realizar um controle do sentido de rotação do motor para as mais diversas aplicações. Porém se faz necessário um circuito de acionamento, pois para aplicações de grande velocidade, não se pode esperar o tempo de inverter as ligações nos terminais do motor. Para isso é largamente utilizada o circuito chamado de ponte h.

A partir do chaveamento de componentes eletrônicos, em grande maioria transistores, um controle *PWM* é capaz de controlar velocidade e sentido de giro do motor, podendo assim realizar tarefas de grande precisão como impressoras 3D. O nome do circuito teve origem no seu formato de representação gráfica com mostra à figura 8.

<span id="page-23-0"></span>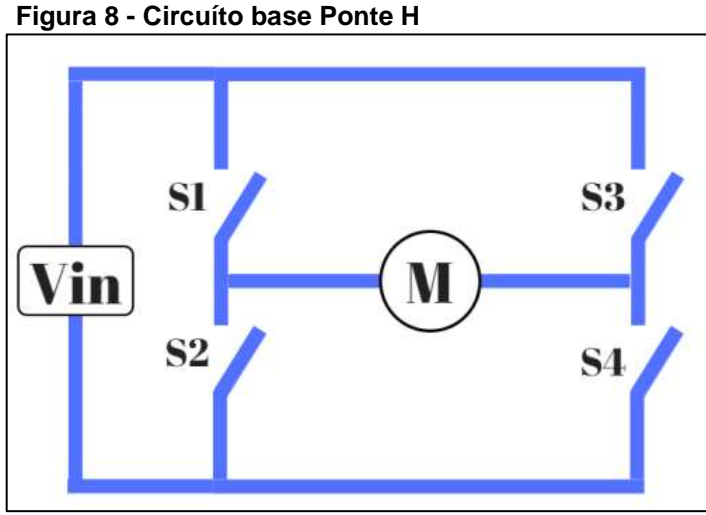

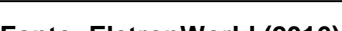

**Fonte: EletronWorld (2016)**

Utilizando 4 chaves para o seu funcionamento, estando todas abertas, ou seja, sem conduzir corrente, o motor encontra-se parado. A partir do momento que um par de chaves se fecha, o motor gira, conforme a figura 9.

<span id="page-24-0"></span>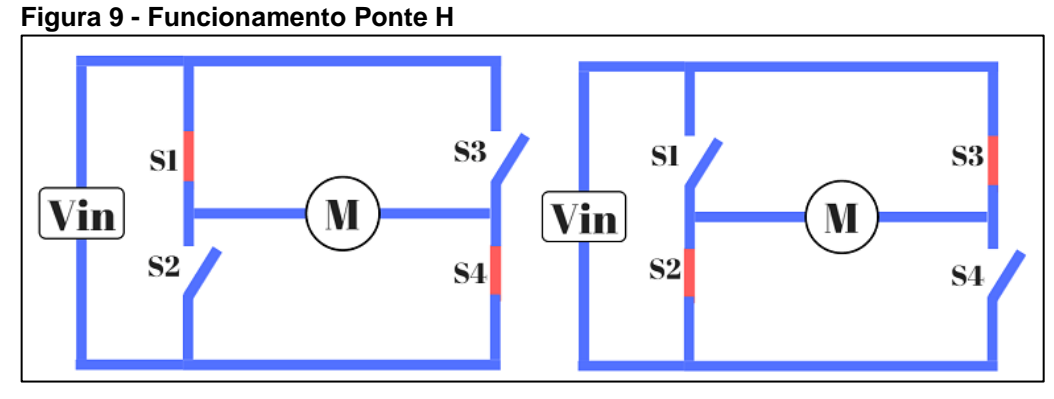

**Fonte: EletronWorld (2016)**

A combinação das chaves deve ser feita cruzada para permitir que a corrente percorra pelo motor, pois caso contrário o motor não entra em funcionamento, além de evitar um curto circuito com a fonte de acionamento do motor.

As chaves possuem um acionamento por lado da ponte, ou seja, as chaves S1 e S2 possuem um acionamento, e as chaves S3 e S4 possuem outro. Sendo o mesmo acionamento por lado da ponte, o par de transistores é de canal diferente, sendo os transistores da parte de cima, S1 e S3 do tipo canal p e os transistores da parte de baixo, S2 e S4 do tipo canal n. Com isso, ao se ter um único acionamento para cada lado da ponte, quando este controle estiver em nível lógico alto, um transistor estará conduzindo, e outro estará em modo de corte, forçando a passagem de corrente pelo motor. A mesma lógica serve para caso o comando esteja em nível lógico baixo. A figura 10 demonstra a circulação de corrente conforme o nível do comando no circuito.

<span id="page-25-0"></span>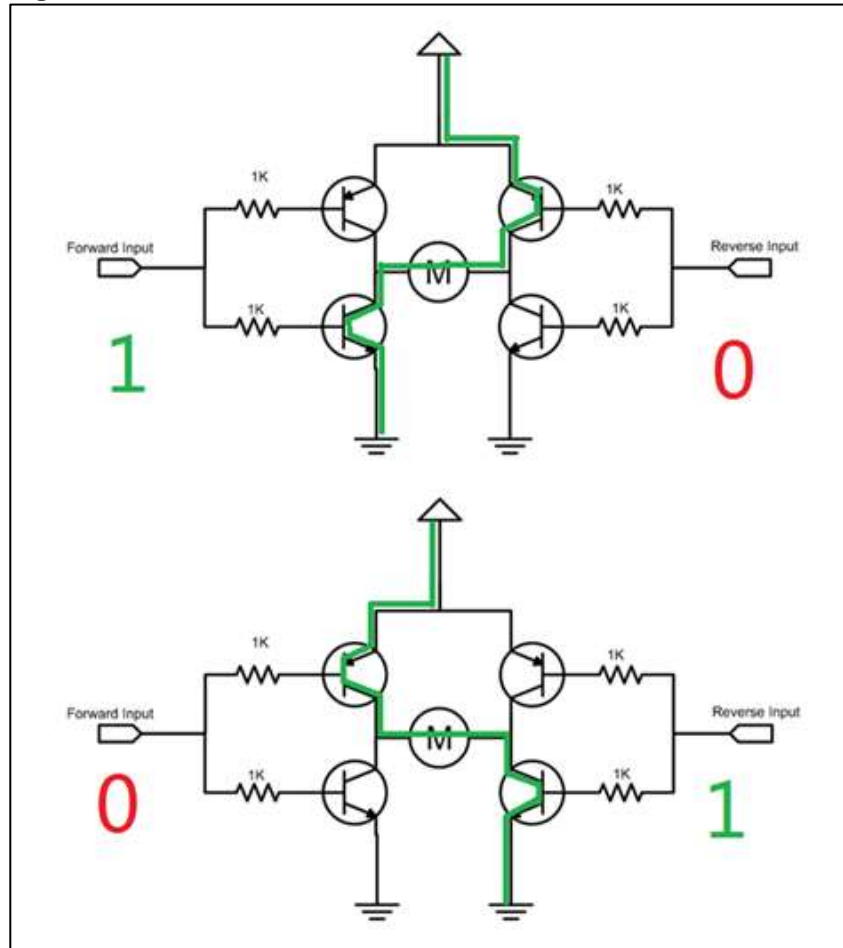

**Figura 10 - Demonstrativo funcionamento Ponte H**

**Fonte: www.sistemaembutido.com.br (2016)**

<span id="page-26-1"></span>Com um projeto do controle de um motor de corrente contínua pronto, o próximo passo é testá-lo na prática. Porém, é necessária uma interface que traduza o controle em sinais de tensão e corrente para que então sejam aplicados ao motor. Esse é o papel do driver de acionamento. Todo e qualquer motor de corrente continua que funciona perante uma programação, está ligado a um driver de acionamento. É no driver de acionamento que se encontra a ponte h, sendo esta o último estágio do driver. Comumente encontrado no mercado em forma de CI, existem os mais diversos tipos de drives de acionamento, para os mais variados tipos de semicondutores que podem estar presentes na ponte h. O IR2110 é um deles.

A maior característica deste CI é possibilitar que seja feita a montagem da ponte h com quatro MOSFETs com o canal tipo n. Outra particularidade deste componente está relacionada com a sua atuação, em que permite controlar apenas meia ponte h, ou seja, ter controle em somente dois MOSFETs, sendo necessário utilizar dois IR2110 para obter uma ponte h completa. A figura 11 demonstra os modelos de encapsulamentos que se é possível encontrar o IR2110 no mercado.

<span id="page-26-0"></span>

| Figura 11 - Modelos de encapsulamento IR2110                                                                                     |                                                                                        |  |  |  |  |
|----------------------------------------------------------------------------------------------------|----------------------------------------------------------------------------------------|--|--|--|--|
| 9<br>VB<br>VDD.<br>Tô<br>HIN<br>Vs<br>$^{\dagger}$<br>SD<br>12 <sub>1</sub><br>LIN<br>Voc<br>13<br>COM<br>Vss<br>$\overline{14}$ | HO<br>VB<br>Vs<br>VDD<br>32<br>HIN<br>Voc<br>14<br>LIN<br>15<br>COM<br>Vss<br>18<br>LO |  |  |  |  |
| 14 Lead PDIP                                                                                                    | 16 Lead SOIC (Wide Body)                                                               |  |  |  |  |

Por ser um componente com várias peculiaridades, o próprio *datasheet* do IR2110 sugere um circuito base para utilização, este que por sinal é largamente utilizado por necessitar de poucos ajustes e componentes extras. A figura 12 mostra o circuito base.

**Fonte: www.irf.com (2004)**

<span id="page-27-0"></span>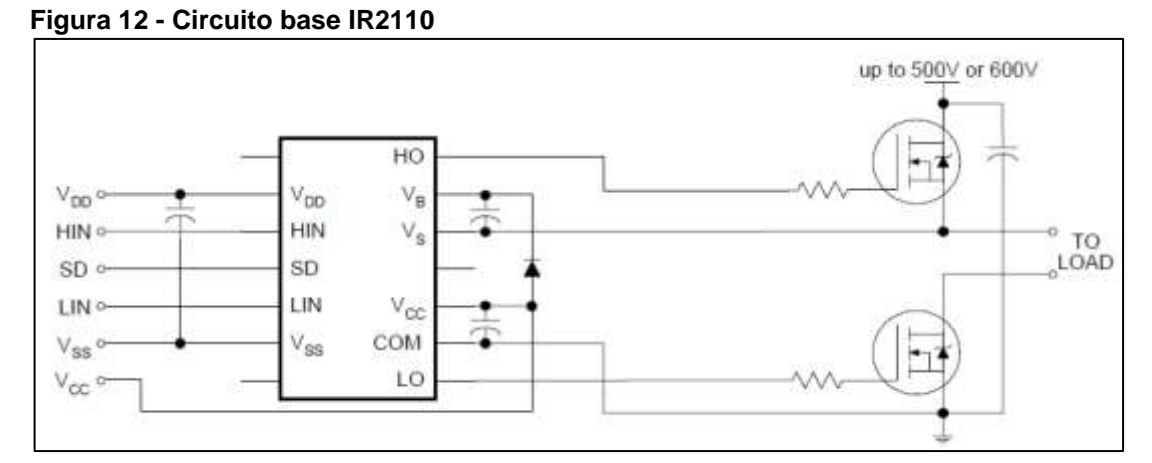

**Fonte: www.irf.com (2004)**

O principal ajuste a ser feito nesta configuração é com relação ao capacitor que está ligado entre os pinos  $V_B$ e  $V_S$ . Este capacitor é responsável por permitir a utilização de um MOSFET de canal tipo n na parte superior da ponte, pois está fazendo o papel de um capacitor de *bootstrap*, que nada mais é do que aumentar a tensão na fonte do MOSFET para que o mesmo se encontre no modo de saturação. O ajuste é feito com base na frequência de operação do circuito, pois se o capacitor for muito grande a ponto de não conseguir carregar, o mesmo não vai ter o poder de aumentar a tensão na fonte do MOSFET quando necessário. Porém caso o capacitor for muito pequeno, não irá ter carga suficiente para manter o semicondutor acionado.

#### <span id="page-28-1"></span>2.4 LINGUAGEM MODELICA

Criada em 1997, a linguagem MODELICA foi desenvolvida pela The Modelica Association, sendo uma linguagem orientada ao objeto, o código aberto é uma das suas maiores características. Semelhante às linguagens já difundidas, *c++* e *Java*, teve um forte início de utilização nas indústrias na virada do século XX para o século XXI, por ter uma vasta gama de possibilidade de simulações como sistemas mecânicos, elétricos, hidráulicos, térmicos e entre outros.

Seu principal objetivo quando criada era realizar simulações de alta complexidade, porém com o tempo, a linguagem MODELICA foi sendo utilizada entre outras funções, para aprimoramentos de sistemas já existentes. Hoje é possível utilizar essa linguagem tanto em programas gratuitos como *OpenModelica* bem como softwares pagos utilizados na indústria como é o caso do *Dymola*.

A linguagem MODELICA tem a capacidade de combinar as suas várias bibliotecas, por ser uma linguagem de multi-domínio, podendo, por exemplo, realizar cálculos com modelos elétricos, hidráulicos e de controle, em um mesmo projeto, além de possuir uma grande eficiência se comparado com a programação em c, tendo capacidade de realizar simulações de até 150.000 linhas em um computador normal. Outra grande característica da linguagem MODELICA é ser do tipo visual hierárquica, permitindo que seja feito as ligações nos devidos componentes em sua real forma física, e denotando as hierarquias presentes na simulação. A figura 13 demonstra a simulação simultânea de vários componentes (FRITZSON, 2011).

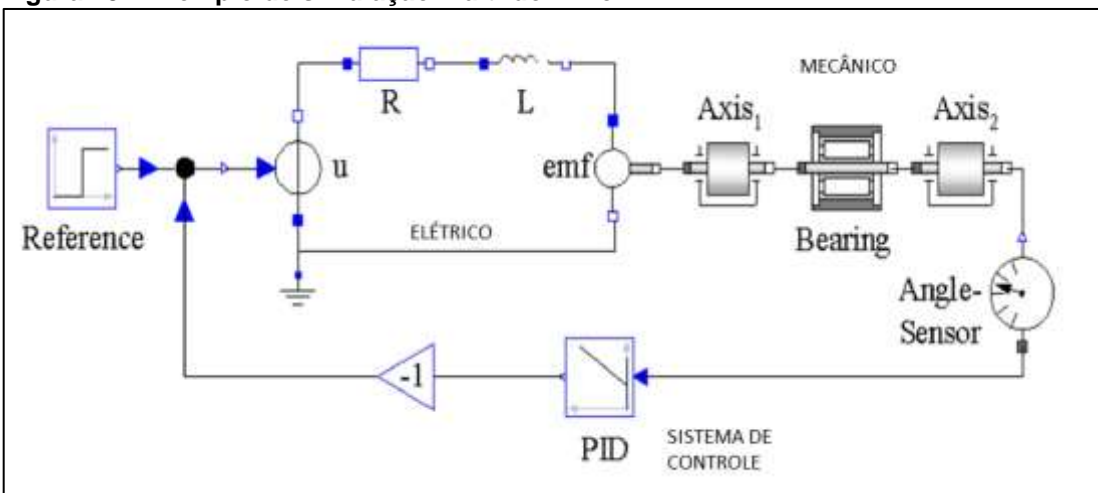

<span id="page-28-0"></span>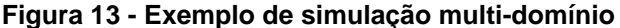

**Fonte: Fritzson (2011)**

MODELICA tem por base a modelagem acausal, também chamada de modelagem física ou também modelagem por fluxos físicos. Segundo Romero (2012) esse tipo de modelagem descreve os sistemas em termos de leis de conservação, não deixando explícitas as entradas e saídas do sistema, porém equações do tipo constitutivas (exemplo  $F = m * a$ ) são combinadas com equações de conservação para então determinar o sistema total de equações a serem resolvidas. A grande diferença entre a modelagem acausal e a modelagem causal (utilizada, por exemplo, no software *Simulink*) está em que a linguagem acausal tem a característica de preservar os detalhes físicos sem especificar ao certo o processo pelo qual o mesmo será resolvido. A figura 14 mostra exemplo da linguagem do tipo acausal e causal (FRITZSON, 2011).

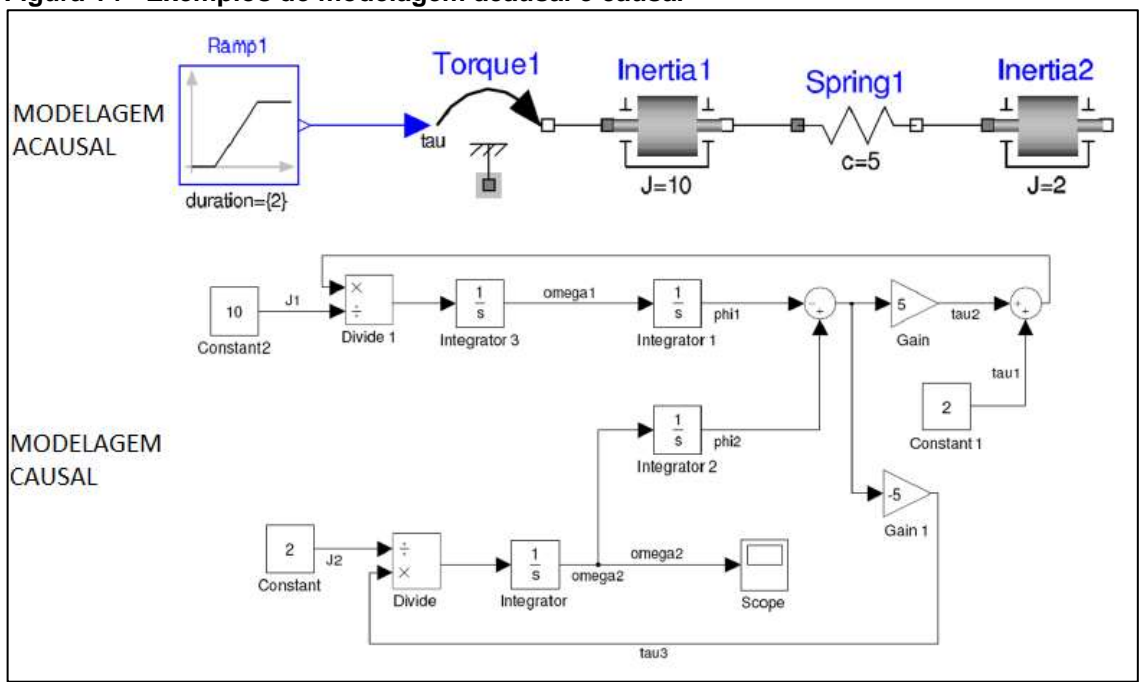

<span id="page-29-0"></span>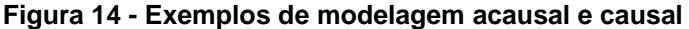

**Fonte: Fritzson (2011)**

Por ser uma linguagem do tipo acausal, MODELICA consegue por si só isolar uma mesma fórmula para obter valores de variáveis, isso porque não deixa fixadas as entradas e saídas dos sistemas. Como exemplo, utilizando a fórmula para obtenção de potência em um circuito elétrico  $P = R * I$ , automaticamente a linguagem consegue interpretar que  $R = \frac{P}{I}$  $\frac{P}{I}$  e também que  $I = \frac{P}{R}$  $\frac{r}{R}$ , possibilitando assim a obtenção de mais variáveis (FRITZSON, 2011).

A linguagem MODELICA permite que seja feita uma modelagem híbrida, ou seja, temos na simulação resultados tanto em tempo contínuo como também em tempo discreto. Outra grande característica é ser uma linguagem textual baseada em classes, diferentemente de outras linguagens orientadas ao objeto que utilizando o conceito de estrutura (FRITZSON, 2011).

O processo de simulação MODELICA tem inicio em dois parâmetros que são paralelos entre si, são eles o editor gráfico MODELICA e o editor textual MODELICA. O resultado destes dois editores é então propriamente dito o modelo da estrutura. Esse modelo utiliza um código fonte próprio da linguagem que então passa por um tradutor que tem por função transformar todas as equações para tempo discreto. Essas equações então passam por um analisador, seguidas de um processo que aperfeiçoa essas equações para gerar um código em c que será compilado para então fornecer a simulação (FRITZSON, 2011).

As bibliotecas fornecidas por padrão para os softwares que utilizam a linguagem MODELICA abrangem muitas aplicações, de variados seguimentos e setores. Possui uma biblioteca de blocos, que tem por função fornecer entradas e saídas básicas para blocos de controles, uma biblioteca de constantes matemáticas e da natureza, alguns modelos elétricos, estruturas para projetar sistemas de fluidos como válvulas e tubulações, funções matemáticas, sistemas mecânicos, componentes térmicos e biblioteca para aplicações na área de magnetismo, além de possuir bibliotecas pagas como partes de um sistema de automóvel.

### <span id="page-31-1"></span>2.5 MOTOR DE CORRENTE CONTÍNUA COM IMÃS PERMANENTES

Tendo a característica de converter energia elétrica em energia mecânica como também energia mecânica em energia elétrica, máquinas elétricas podem ser encontradas tanto como geradores, como também em aplicações em que são utilizados como motores de maquinários. Por não necessitarem de combustível como motores de combustão interna, máquinas elétricas são largamente utilizadas em locais em que não possuem grande ventilação, como também, locais de difícil acesso, pois para seu funcionamento se faz apenas necessário de energia elétrica, que pode ser transmitida por longas distâncias até chegar propriamente dito no motor (CHAPMAN, 2013).

O motor CC de imã permanente é um dos tipos de motores encontrados dentro da família das máquinas elétricas, sua diferença está nos polos, que são feitos de imãs permanentes. São motores encontrados normalmente com potência em torno de 10 HP, porém são motores que não necessitam de um circuito próprio para o campo externo, como também não precisam de enrolamento de campo, e por isso são motores com tamanhos pequenos, baratos, e mais eficientes se comparado com motores de indução. A figura 15 ilustra a forma física de um motor CC de imã permanente (CHAPMAN, 2013).

<span id="page-31-0"></span>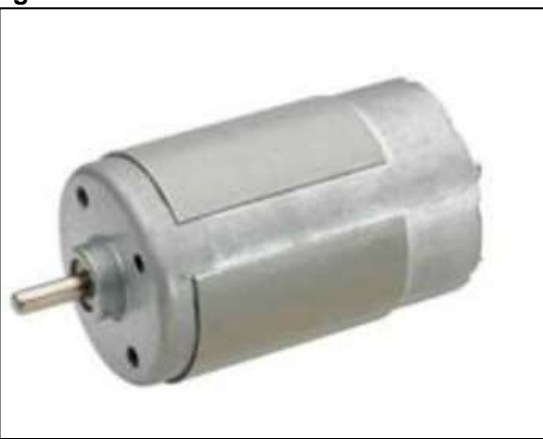

**Figura 15 - Estrutura física motor CC de imã permanente**

**Fonte: Johnson Electric (2014)**

Os principais produtos com os quais são montados os motores de imãs permanentes são materiais magnéticos de terras raras e materiais magnéticos cerâmicos, conhecidos como ferrite, porém os imãs não conseguem produzir uma

densidade de fluxo tão elevada quando a um campo em derivação de alimentação externa (CHAPMAN, 2013).

Apesar de suas diferenças, um motor de corrente contínua com imãs permanentes faz parte da família das máquinas elétricas, sendo semelhante aos outros tipos de motores, e utilizando as mesmas técnicas para análise do mesmo, diferenciando apenas por possuir um fluxo de corrente fixo, que tem por consequência, a característica de não controlar sua velocidade regulando a corrente que percorre o campo, sendo necessário controlar a tensão da armadura ou controlar a resistência da mesma (CHAPMAN, 2013).

#### <span id="page-33-1"></span>**3 DESENVOLVIMENTO**

#### <span id="page-33-2"></span>3.1 MODELAGEM DO SISTEMA EM LINGUAGEM MODELICA

#### <span id="page-33-3"></span>3.1.1Mosfet

O bloco chamado de *HeatingNMos* na linguagem MODELICA é um modelo simples de um MOSFET de canal n com uma porta a mais para que seja possível realizar simulações termoelétricas. A porta térmica foi definida pela biblioteca térmica da linguagem. Outro ponto a ser destacado é o fato do bloco não considerar capacitâncias além de incluir uma alta resistência entre o dreno e a fonte para facilitar em possíveis dificuldades numéricas. A tabela 1 mostra os parâmetros que são considerados para este bloco de MOSFET.

| <b>Tipo</b>      | <b>Nome</b>     | Padrão      | Descrição                                 |
|------------------|-----------------|-------------|-------------------------------------------|
| Comprimento      | W               | $20.e-6$    | Largura (m)                               |
| Comprimento      |                 | $6.e-6$     | Comprimento (m)                           |
| Transcondutância | Beta            | $0.041.e-3$ | Transcondutância (A/V2)                   |
| Tensão           | Vt              | 0.8         | Tensão de Threshold                       |
| Real             | K <sub>2</sub>  | 1.144       | Parâmetro limiar de Threshold             |
| Real             | K <sub>5</sub>  | 0.7311      | Redução da região de Saturação            |
| Comprimento      | dW              | $-2.5e-6$   | Largura do Canal (m)                      |
| Comprimento      | dL              | $1.5e-6$    | Comprimento do Canal (m)                  |
| Resistência      | <b>RDS</b>      | $1.e+7$     | Resistência Dreno Fonte (Ohm)             |
| Temperatura      | Tnom            | 300.15      | Temperatura Referência (K)                |
| Real             | kvt             | $-6.96e-3$  | Parâmetro de Ajuste de Vt                 |
| Real             | Kk <sub>2</sub> | $6.0e-4$    | Parâmetro de Ajuste de K22                |
| <b>Booleana</b>  | Porta Calor     | Verdadeira  | Porta Habilitada                          |
| Temperatura      | Т               | 293.15      | Temperatura Porta Calor caso Desabilitada |

<span id="page-33-0"></span>**Tabela 1 - Parâmetros bloco** *HeatingNMOS* **MODELICA**

**Fonte: www.maplesoft.com/documentation\_center (2017)**

Tendo como base os parâmetros acima demonstrados, a linguagem MODELICA então utiliza uma série de equações para realizar os devidos cálculos. Quando deparado com  $V_s \leq V_p$ , temos que  $I_g = 0$ ,  $I_s = -I_p$  e  $I_g = 0$ , caso  $u_g \leq 0$  é utilizada a seguinte equação para obter o valor de  $I_p$ :

$$
I_D = V_{DS} G_{DS} \tag{1}
$$

Caso  $u_G > V_{Ds}$ , a seguinte equação é então utilizada para ser obtido o valor de  $I_D$ :

$$
I_D = V_{DS} G_{DS} + \left\{ -V. V_S \left( u_G - \frac{1}{2} V_{DS} \right) \right\}
$$
 (2)

Para o cálculo de perda de potência, a seguinte equação é utilizada sempre considerando a porta de calor como ativada:

$$
Perda de potência = ID. (VD - VS)
$$
 (3)

Sendo que:

$$
V_{DS} = -|V_D - V_S| \tag{4}
$$

$$
V = \beta \cdot (T_{nom})^{\frac{3}{2}} \cdot \frac{W + dW}{L + dL} \cdot \left\{ T^{-\frac{3}{2}} \right\}
$$
 (5)

$$
u_G = K_5 \left( V_G - V_S - V_{t\_t} + K_{2\_t} \cdot min(0, V_B - V_S) \right) \tag{6}
$$

$$
G_{DS} = \frac{1}{R_{DS}}\tag{7}
$$

$$
V_{t_{\perp}t} = V_t \big( 1 + (T - T_{nom}). K_{V_t} \big) \tag{8}
$$

$$
K_{2,t} = K_2 \left( 1 + (T - T_{nom}) \cdot K_{K_2} \right) \tag{9}
$$

Essas equações na linguagem MODELICA estão descritas no anexo A.

#### <span id="page-35-1"></span>3.1.2Motor de corrente contínua de imãs permanentes

O bloco de motores de corrente contínua de imãs permanentes é conhecido como *DC\_PermanentMagnet* na linguagem MODELICA. Nesse bloco, a resistência e indutância da armadura são modeladas após os pinos da mesma. As perdas consideradas nesse bloco são somente da resistência da armadura, não tendo nenhuma saturação modelada. A tabela 2 mostra os valores padrão do bloco.

|  | Tipo               | <b>Nome</b> | Padrão | Descrição                     |  |  |
|--|--------------------|-------------|--------|-------------------------------|--|--|
|  | Inércia            | Jr          | 0.15   | Inércia Rotor (kg.m2)         |  |  |
|  | Inércia            | Js          | 0.29   | Inércia Estator (kg.m2)       |  |  |
|  | Tensão             | Va Nominal  | 10     | Tensão Nominal Armadura (V)   |  |  |
|  | Corrente           | la Nominal  | 100    | Corrente Nominal Armadura (A) |  |  |
|  | Velocidade Angular | w Nominal   | 1425   | Velocidade Nominal (rpm)      |  |  |
|  | Resistência        | Ra          | 0.05   | Resistência Armadura (Ohm)    |  |  |
|  | Indutância         | La          | 0.0015 | Indutância Armadura (H)       |  |  |
|  |                    |             |        |                               |  |  |

<span id="page-35-0"></span>**Tabela 2 - Parâmetros bloco** *DC\_PermanentMagnet* **MODELICA**

**Fonte: www.maplesoft.com/documentation\_center (2017)**

Para obter valores na simulação, a equação utilizada para demonstrar o sistema mecânico do motor é mostrada abaixo:

$$
J\ddot{\theta} + b\dot{\theta} = K_t i_a \tag{10}
$$

O comportamento elétrico do motor e seus respectivos valores na simulação são obtidos da seguinte equação:

$$
L_m \frac{di_a}{dt} + Ri_a = V - K_b \dot{\theta}
$$
 (11)

Tendo como base os parâmetros e equações acima demonstrados, é possível ver a compilação na linguagem MODELICA presente no anexo B.

<span id="page-36-1"></span>Na linguagem MODELICA não existe um bloco pronto que simula o funcionamento do CI IR2110. Para isso foi então tido como base seu funcionamento a partir do diagrama de blocos presente em seu *datasheet*. A figura 16 mostra o diagrama de funcionamento do IR2110.

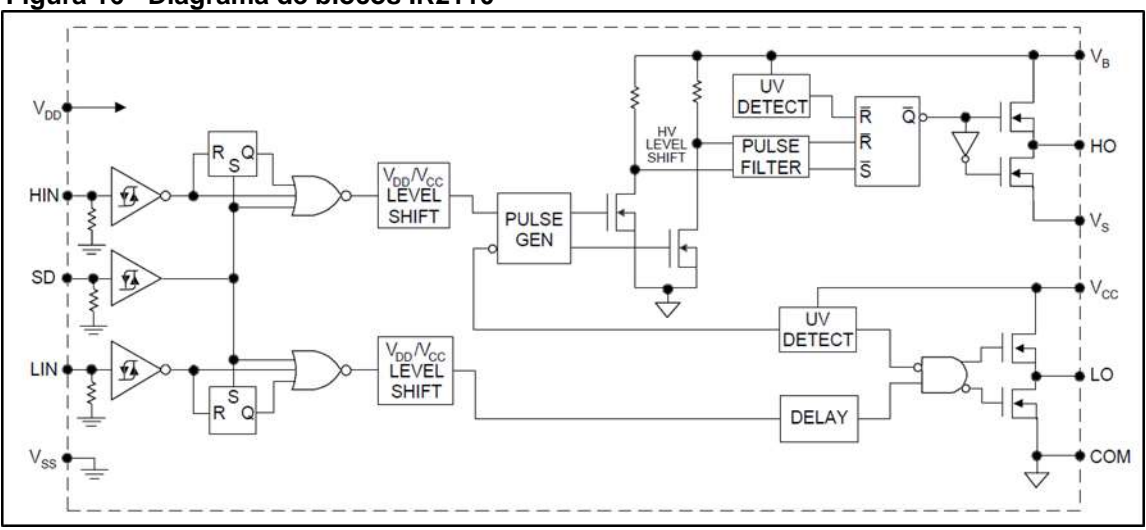

<span id="page-36-0"></span>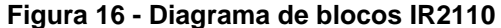

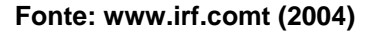

Todas as entradas e saídas que são fundamentais para a simulação foram montadas e encapsuladas em um bloco juntamente com um gerador de pulso do tipo *PWM*, bem como adicionado as portas lógicas presentes na estrutura do CI. Por fim foram adicionadas chaves, sendo tratadas como ideais ao invés de utilizar MOSFETs para realizar o chaveamento interno com a intenção de facilitar a simulação.

Respeitando todas as lógicas internas que são características do IR2110, foi então confeccionado um bloco no simulador. A figura 17 mostra o bloco que foi criado.

<span id="page-37-0"></span>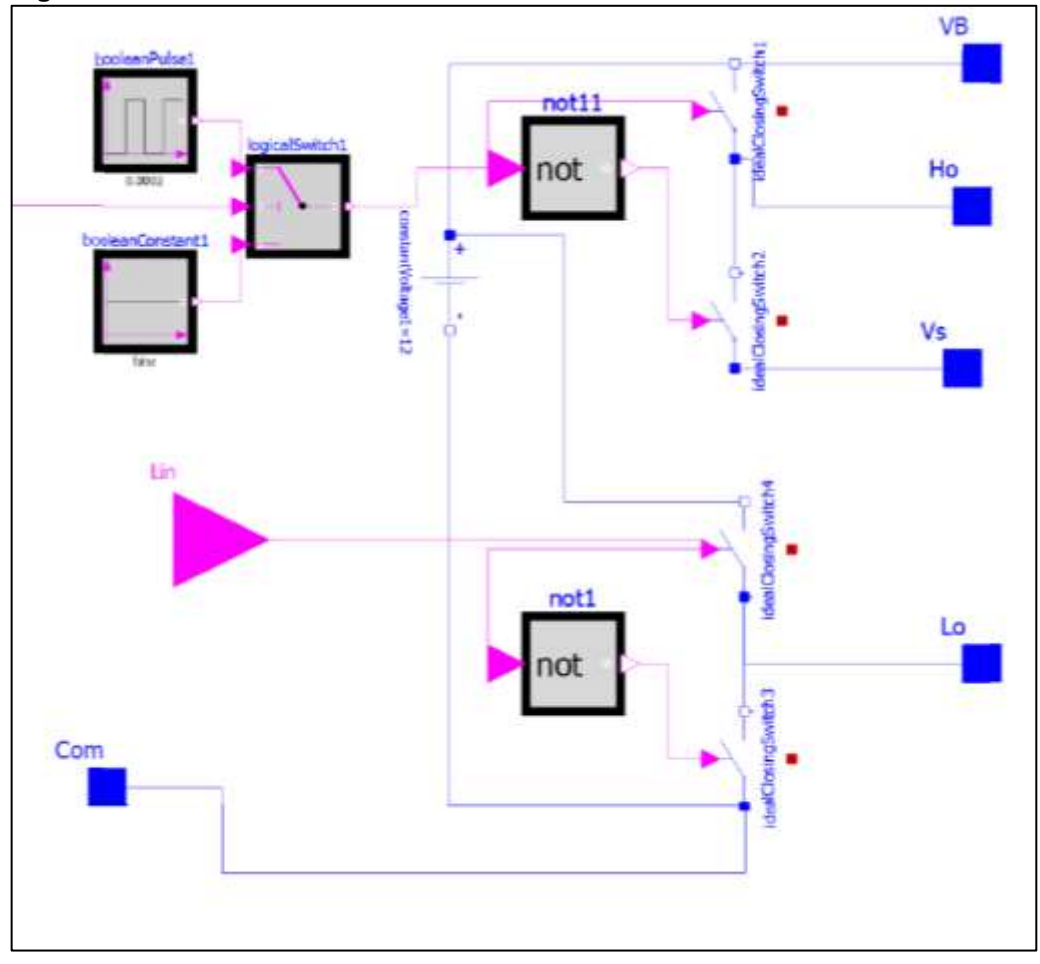

**Figura 17 - Bloco IR2110 MODELICA**

O bloco apresentado na figura 17 foi montado baseado em quatro chaves ideais, que fazem o acionamento dos MOSFETs no circuito da ponte h. Para diminuir o número de ligações no circuito, o bloco *PWM* foi inserido dentro do bloco IR2110. Este *PWM* é um sinal ligado ao IR2110 quando montado o circuito na prática, e tem a função de controlar a tensão de acionamento das chaves S1 e S3 que estão localizadas na parte superior da ponte h, para que os MOSFETs não sofram com superaquecimento a ponto de queimarem.

**Fonte: Autoria própria**

#### <span id="page-38-0"></span>3.1.4Modelo completo para simulação

O circuito base da simulação tem sua origem no *datasheet* do CI IR2110. Nele é possível encontrar a estrutura básica para que o controlador de meia ponte possa operar. Como o estudo tem por objetivo levantar dados de uma ponte h completa, foi então espelhado o circuito base e adicionado mais um controlador IR2110 para que então possa ser feito o controle do motor CC. O comando de acionamento de ambos os controladores é o mesmo, porém para que seja possível controlar a ponte completa, foi adicionada uma porta lógica inversora que recebe sinal da fonte de comando, e o envia negado para o CI que controla a outra metade da ponte, possibilitando assim que a lógica de funcionamento esteja completa.

Junto a cada controlador, foi adicionado um capacitor, também como sugestão do circuito base. Esse capacitor, como dito anteriormente neste trabalho, tem a função de habilitar e manter habilitado o MOSFET da parte superior da meia ponte que o CI está controlando.

Depois de adicionado os dois controladores, foram então adicionados quatro blocos do MOSFET do tipo n com porta de aquecimento e feito as suas devidas ligações ao motor de CC de imãs permanentes. Por se tratar de blocos que possuem uma porta para simulação de temperatura, se faz necessário no simulador adicionar um condutor térmico e em série um capacitor térmico em cada bloco de MOSFET, que estarão sendo responsáveis por fornecer os dados referentes às variações de temperatura.

Por fim, foram adicionados quatro resistores entre a porta e a fonte de cada MOSFET. Esses resistores estão presentes para que sejam evitadas possíveis flutuações e garantir que não existam valores na entrada do CI quando parte de sua ponte não estiver operando. Esses resistores são conhecidos como resistores de *pull-down*. O circuito completo por ser observado no anexo C.

#### <span id="page-39-1"></span>**4 RESULTADOS E ANÁLISES**

Tendo o modelo completo devidamente estruturado para simulação, foram então feitos os ajustes necessários para ser possível obter resultados. O primeiro dele foi determinando o tempo de simulação bem como o passo de integração. Para o computador utilizado, a simulação foi bem sucedida com um tempo de 20 segundos com um passo de 0.2 segundos. Isso porque a linguagem MODELICA faz uso da memória do computador, que tem por consequência ser um gargalo caso a simulação solicite mais memória do que está instalada. O integrador numérico utilizado foi um Adams-Moulton.

Com os parâmetros da simulação ajustados, foi então o momento de ajustar o circuito, na parte de controle para que fosse possível movimentar o motor. O comando do CI IR2110 é um bloco que gera um sinal de onda quadrada com período de 1,5 segundos. O gráfico 1 mostra o sinal gerado.

<span id="page-39-0"></span>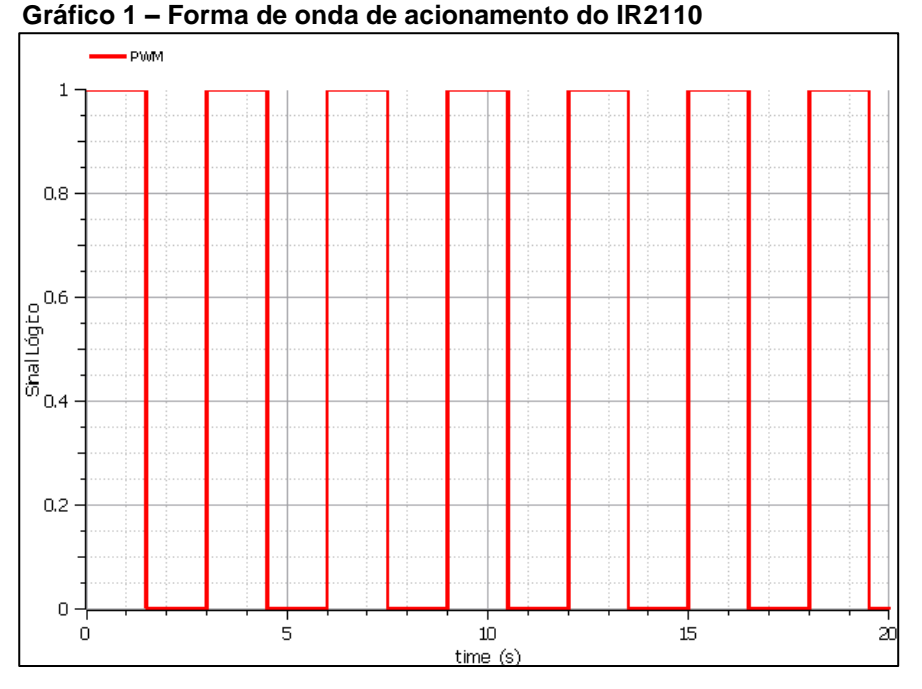

**Fonte: Autoria própria**

Com o comando ajustado, foi então feita a análise do circuito. O primeiro ponto a ser analisado é o motor, pois sabendo seu deslocamento, é possível saber que o circuito está realizando o controle. O gráfico 2 mostra o deslocamento total realizado pelo motor durante o período de simulação.

<span id="page-40-0"></span>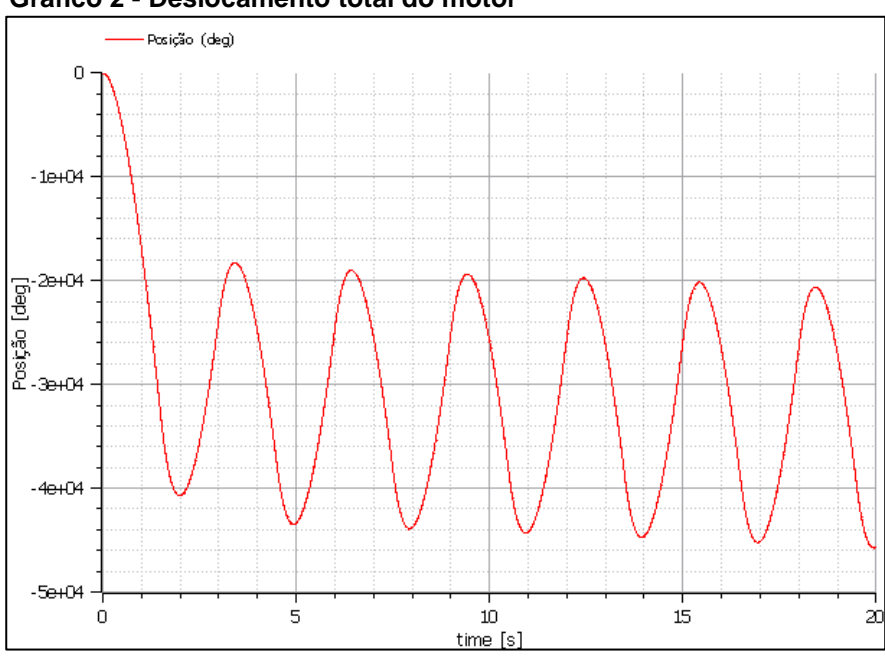

**Fonte: Autoria própria**

Tendo um deslocamento do motor, é possível saber também a corrente que está percorrendo o mesmo. O gráfico 3 mostra o formato da onda desta corrente.

<span id="page-40-1"></span>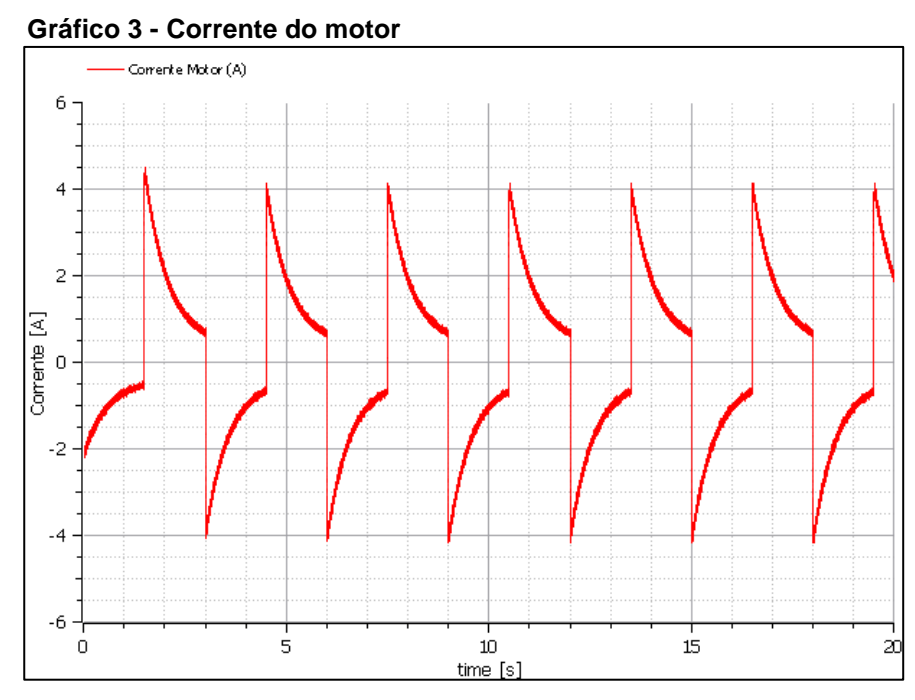

**Fonte: Autoria própria**

<span id="page-41-0"></span>Por fim, o último parâmetro analisado do motor foi o torque produzido que pode ser observado no gráfico 4.

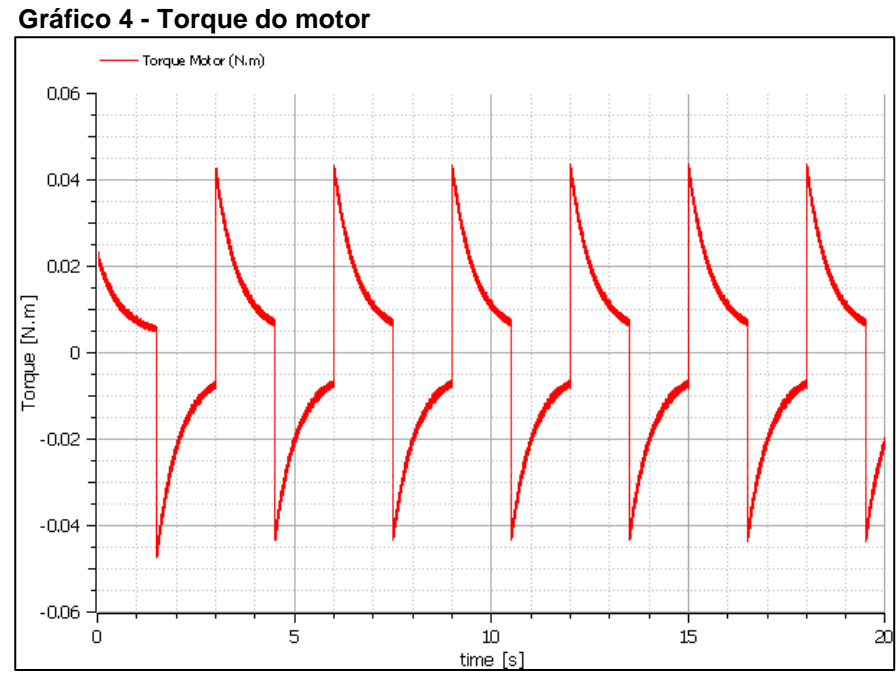

**Fonte: Autoria própria**

Ao observar o comportamento dos MOSFETs, a análise foi feita somente sobre as chaves S2 e S3 da ponte h, pois o circuito em questão tem a característica de ser simétrico, gerando então os mesmos resultados para as chaves S1 e S4 da ponte. Os blocos foram configurados levando em consideração valores fornecidos pelo *datasheet* do MOSFET IRF640.

O acionamento das chaves analisadas é invertido ao sinal do controle de *PWM*, pois se trata do acionamento que está ligado à porta lógica inversora. O gráfico 5 mostra o formato de onda na porta do MOSFET S3. A tensão possui uma frequência de chaveamento de 20 kHz, frequência essa que está sendo gerada pelo *PWM* que foi adicionado ao bloco do IR2110 para diminuir pontos de ligações externas no circuito. Esse chaveamento existe para evitar o superaquecimento e por consequência a queima do MOSFET quando montado o circuito na prática. Nota-se picos de tensão no gráfico, sendo o primeiro próximo dos 14 V e os posteriores na casa dos 16 V. Estes picos são provenientes da inversão do sentido de rotação do motor.

<span id="page-42-0"></span>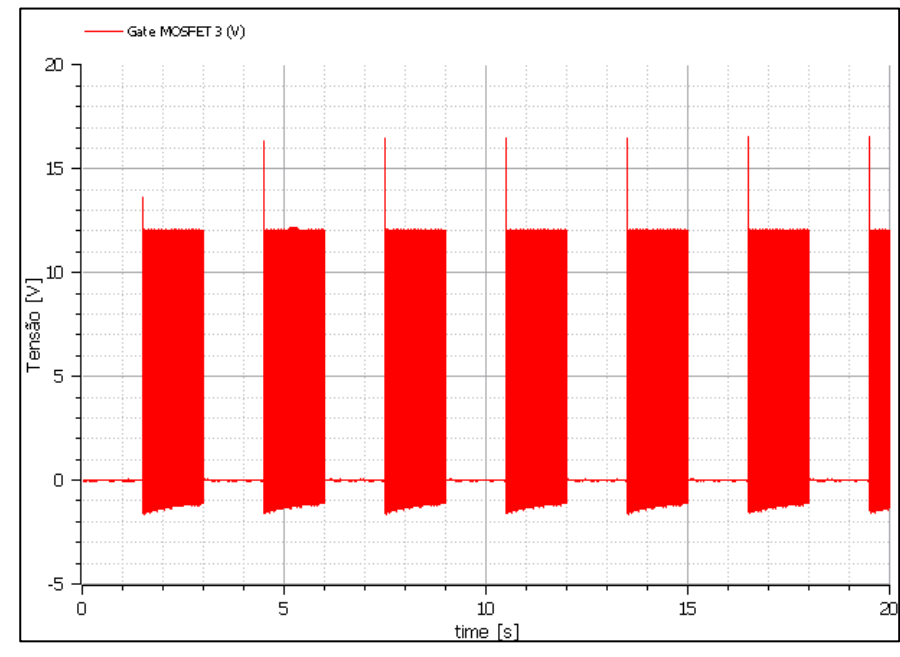

**Gráfico 5 - Tensão de acionamento MOSFET S3**

**Fonte: Autoria própria**

O acionamento da chave S2 não possui este chaveamento devido a uma característica da ponte h em que as chaves que estão localizadas na parte inferior da mesma, não sofrem com superaquecimento. O gráfico 6 mostra a tensão aplicada a porta do MOSFET S2.

<span id="page-42-1"></span>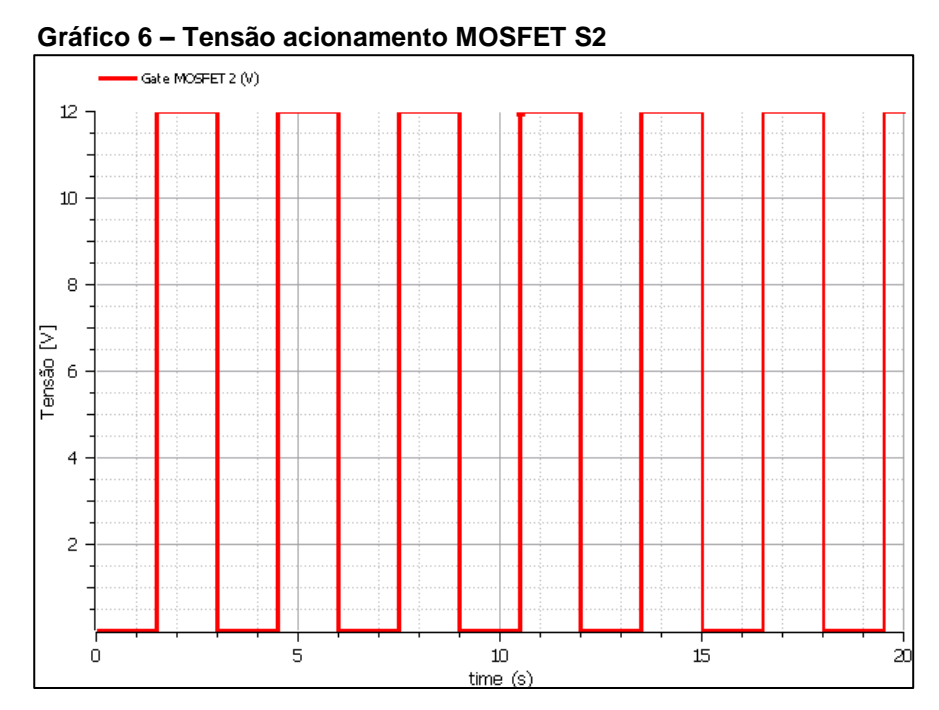

**Fonte: Autoria própria**

A tensão  $V<sub>D</sub>$  do MOSFET S2 possibilita visualizar o funcionamento da outra parte da ponte h, pois a tensão está defasada 180º da sua tensão de acionamento, fazendo com que o motor se torne um gerador para ela durante o período em que a mesma não esta acionada. O gráfico 7 mostra o formato da tensão  $V<sub>D</sub>$ , e possibilita detectar picos de tensão que são provenientes da troca de sentido de rotação do motor.

<span id="page-43-0"></span>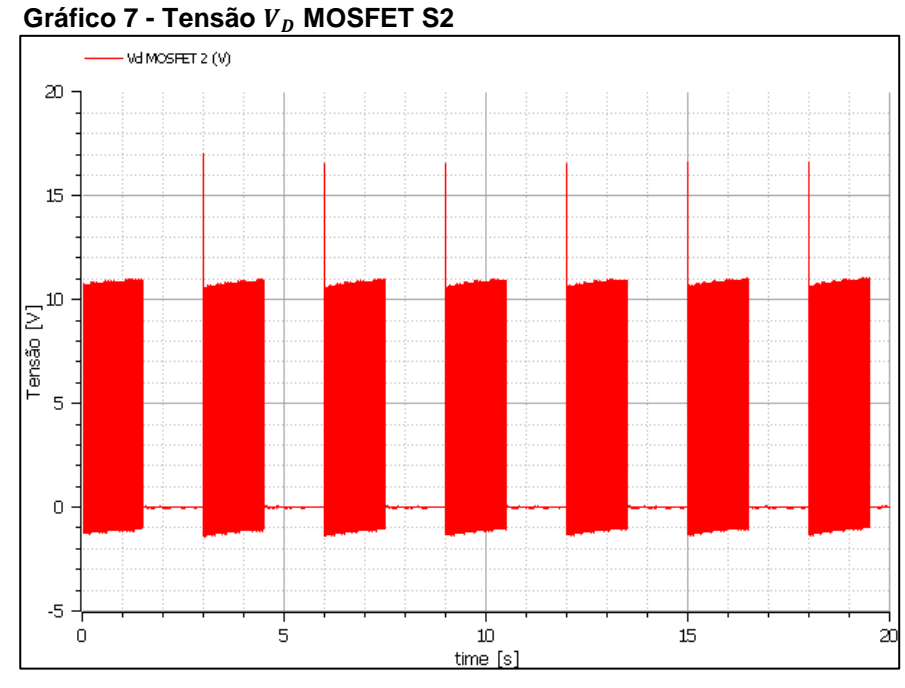

**Fonte: Autoria própria**

A corrente  $I<sub>D</sub>$  do MOSFET S3 é a corrente que percorre o circuito, e é chaveada também devido à forma de acionamento da chave e por isso possui valores de picos altos. O gráfico 8 mostra o formado da corrente

<span id="page-44-0"></span>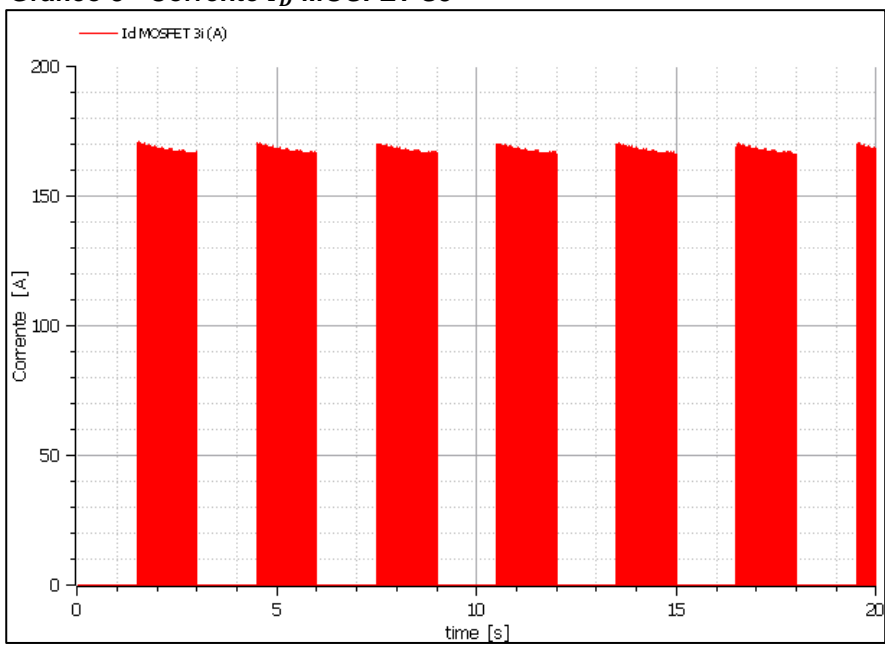

**Gráfico 8 - Corrente MOSFET S3**

Como a maioria da corrente que percorre o circuito é utilizada pelo motor, a chave S2 atua com uma corrente inferior da chave S3, em torno de 4 A. O gráfico 9 mostra o formato da onda da corrente do MOSFET S2, em que é possível observar picos de corrente também provenientes da troca de sentido de rotação do motor.

<span id="page-44-1"></span>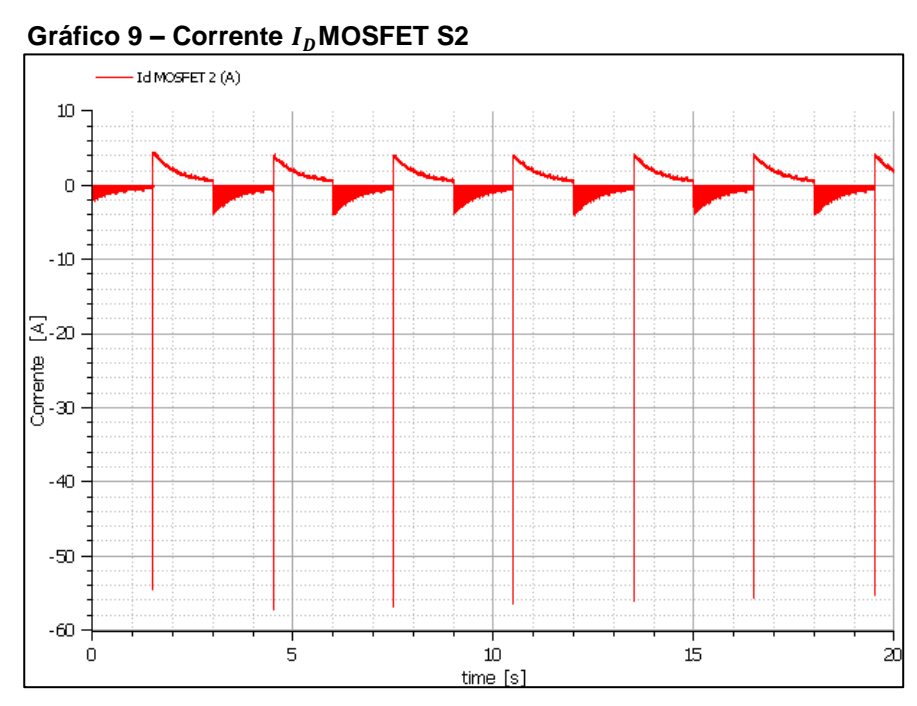

**Fonte: Autoria própria**

**Fonte: Autoria própria**

Por fim foi feita a análise da temperatura sobre estes dois MOSFETs. O gráfico 10 mostra a variação da temperatura de ambas as chaves. A chave S2 começa a aumentar sua temperatura antes, devido estar na parte inferior da ponte h, abaixo da chave S1, que esta ativada. Sendo assim, por não possuir tensão em sua porta, a chave S2 oferece resistência à corrente, gerando calor. Por outro lado, a chave S3 varia sua temperatura sempre que está ativada, ou seja, possui tensão na porta. Isso porque a corrente que percorre a chave S3 é a mesma solicitada pelo motor, e quando o mesmo está em movimento devido ao acionamento das chaves S1 e S4, a chave S3 não possui nenhuma corrente circulando por ela, bem como não oferece resistência, pois toda a corrente fornecida pela fonte esta sendo utilizada pelo motor.

<span id="page-45-0"></span>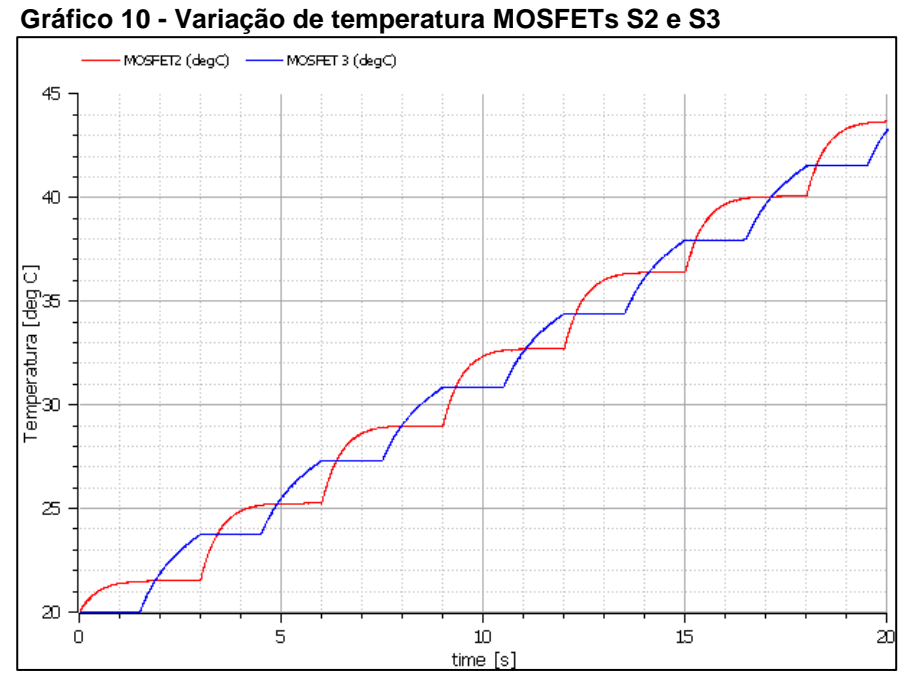

**Fonte: Autoria própria**

Ao analisar os dados de temperatura para os MOSFETs na figura 10, é possível perceber que após 20 segundos de operação sendo submetidos à inversões cíclicas da rotação do motor os mesmos atingem temperaturas próximas de 44 graus Celsius. Comparando essas temperaturas com o gráfico apresentado na figura 6, é possível verificar que essa variação de temperatura gera uma mudança significativa na tensão de  $V_{GS}$ , podendo influenciar no funcionamento correto do sistema.

## <span id="page-46-0"></span>**5 CONCLUSÃO**

Este trabalho teve por objetivo modelar um drive de acionamento do tipo ponte H para um motor de corrente continua. Sendo o drive utilizado para controlar a velocidade e direção do motor. A modelagem leva em consideração a variação de temperatura das chaves, nesse caso MOSFETs, durante sua operação.

Levando em consideração que a variação da temperatura nos MOSFETs alteram suas características de condução e transcondutância, esse estudo foi importante no sentido de desenvolver um modelo que leve essas alterações em consideração, com o objetivo de se obter um modelo mais próximo do real em sistemas de controle de motores de corrente contínua por exemplo.

A linguagem MODELICA por se tratar de uma linguagem acausal, facilitou bastante a modelagem e análise do sistema. Considerando-se que todos os blocos utilizados na linguagem MODELICA nesse trabalho foram validados por fabricantes, é possível considerar que os resultados obtidos são validos.

Ao analisar os resultados é possível constatar que o modelo criado gerou resultados satisfatórios necessitando ainda de um pequeno refino nos parâmetros de simulação.

Conforme visto na figura 10, foi possível verificar a variação da temperatura sobre os MOSFETs em decorrência de seu acionamento. Considerando-se que essa temperatura tem influência sobre as tensões de  $V_{GS}$  e no parâmento de transcondutância é possível afirmar que essas variações irão influenciar o comportamento do sistema. Isso torna necessário um estudo aprofundado para análise das consequências dessas variações no sistema.

Por fim este trabalho deixa em aberto algumas questões para trabalhos futuros, como por exemplo, a análise da interferência da temperatura no comportamento do sistema, o dimensionamento de dissipadores para os semicondutores e a análise do comportamento não ideal deste sistema.

# **REFERÊNCIAS**

<span id="page-47-0"></span>AHMED, Ashfaq. **Eletrônica de Potência**; tradução Bazán Tecnologia e Lingüística, revisão técnica João Antonio Martino. 2000.

CHAPMAN, Stephen J. **Fundamentos de máquinas elétricas**. AMGH Editora, 2013.

ELETRON WORLD. **6 Alternativas de como controlar motores com a Ponte H.**  Disponível em: <http://www.eletronworld.com.br/eletronica/6-alternativas-de-comocontrolar-motores-com-a-ponte-h/>. Acesso em: 19 mar. 2017.

FRITZSON, Peter. **Introduction to modeling and simulation of technical and physical systems with Modelica**. John Wiley & Sons, 2011.

INTERNATIONAL RECTIFIER. **IR2110(S)/IR2113(S)&(PbF).** Disponível em: <http://www.irf.com>. Acesso em: 05 abr. 2016.

JOHNSON ELECTRIC. **Motor PMCC.** Disponível em: <http://www.johnsonelectric.com/pt/index.html>. Acesso em 11 dez. 2016.

MAPLESOFT. **Maplesoft Documentation Center.** Disponível em: <http://www.maplesoft.com/documentation\_center>. Acesso em 28 mai. 2017.

RASHID, Muhammad H. **Eletrônica de potência: circuitos, dispositivos e aplicações**. Makron, 1999.

SEDRA, Adel S.; SMITH, Kenneth Carless. **Microeletrônica**. Pearson Prentice Hall, 2007.

SISTEMAEMBUTIDO. **O que é a ponte H?.** Disponível em: <http://www.sistemaembutido.com.br/article.php?id=124>. Acesso em 02 abr. 2017.

STMICROELETRONICS. **IRF640 IRF640FP.** Disponível em: <http://www.st.com>. Acesso em: 05 abr. 2016.

#### <span id="page-48-0"></span>**ANEXO A -** Equações do bloco do MOSFET na linguagem MODELICA

```
" Modelica.Electrical.Analog.Interfaces.Pin D "Drain";
   Modelica.Electrical.Analog.Interfaces.Pin G "Gate";
   Modelica.Electrical.Analog.Interfaces.Pin S "Source";
  Modelica.Electrical.Analog.Interfaces.Pin B "Bulk";
  Modelica.SIunits.Length W=20.e-6 "Width";
  Modelica.SIunits.Length L=6.e-6 "Length";
   parameter Modelica.SIunits.Transconductance Beta=0.041e-3 
   "Transconductance parameter";
   parameter Modelica.SIunits.Voltage Vt=0.8 "Zero bias threshold voltage";
  parameter Real K2=1.144 "Bulk threshold parameter";
  parameter Real K5=0.7311 "Reduction of pinch-off region";
  Modelica.SIunits.Length dW=-2.5e-6 "narrowing of channel";
  Modelica.SIunits.Length dL=-1.5e-6 "shortening of channel";
   parameter Modelica.SIunits.Resistance RDS=1.e+7 "Drain-Source-Resistance";
   parameter Modelica.SIunits.Temperature Tnom=300.15 
   "Parameter measurement temperature";
  parameter Real kvt=-6.96e-3 "fitting parameter for Vt";
  parameter Real kk2=6.0e-4 "fitting parameter for K22";
   extends 
Modelica.Electrical.Analog.Interfaces.ConditionalHeatPort(useHeatPort=true);
protected 
  Real v;
  Real uds;
  Real ubs;
  Real ugst;
  Real ud;
  Real us;
  Real id;
  Real gds;
 Real beta t;
 Real vt t;
 Real k2^-t;
equation 
 assert(L + dL > 0, "Effective length must be positive");
  \text{assert}(W + dW > 0, \text{ "Effective width must be positive");}assert( T heatPort > 0, "temperature must be positive");
  qds = if (RDS < 1.e-20 and RDS > -1.e-20) then 1.e20 else 1/RDS;
        v = \text{beta } t * (W + dW) / (L + dL);
 ud = \mathsf{smooth}(0, \mathsf{if} (D.v < S.v) \mathsf{then} S.v \mathsf{else} D.v);
  us = smooth(0, if (D,v < S,v) then D.v else S.v);
 uds = ud - us;ubs = smooth(0,if(B.v > us) then 0 else B.v - us);ugst = (G.v - us - vt + k2 t*ubs)*KS;id = smooth(0,if (ugst <= 0) then uds*gds else if (ugst > uds) then v*uds* (
   ugst - uds/2) + uds*gds else v*ugst*ugst/2 + uds*gds);
 beta t = Beta*pow((T heatPort/Tnom), -1.5);
vt t = Vt*(1 + (T heatPort - Tnom)*kvt);
k2 t = K2*(1 + (T heatPort - Tnom)*kk2);
 G.i = 0;D.i = smooth(0, if (D.v < S.v) then -id else id);
 S.i = smooth(0, if (D.v < S.v) then id else -id);
 B_i = 0LossPower = D.i*(D.v - S.v);
end HeatingNMOS; "
```
## <span id="page-49-0"></span>**ANEXO B -** Equações do bloco do motor de CC na linguagem MODELICA

```
"model DC PermanentMagnet "Permanent magnet DC machine"
   extends Machines.Interfaces.PartialBasicDCMachine(
   final turnsRatio=(VaNominal-Ra*IaNominal)/(wNominal*Le*IeNominal));
  Components.AirGapDC airGapDC(final turnsRatio=turnsRatio, final Le=Le);
protected 
   final parameter Modelica.SIunits.Inductance Le(start=1) 
   "total field excitation inductance";
   constant Modelica.SIunits.Current IeNominal=1 "equivalent excitation current";
public 
   Modelica.Electrical.Analog.Basic.Ground eGround;
   Modelica.Electrical.Analog.Sources.ConstantCurrent ie(I=IeNominal);
equation 
  assert(VaNominal > Ra*IaNominal, "VaNominal has to be > Ra*IaNominal");
   connect(eGround.p, ie.p);
   connect(airGapDC.pin_ep, ie.n);
   connect(airGapDC.pin_en, eGround.p);
  connect(airGapDC.pin ap, la.n);
  connect(airGapDC.pin_an, pin_an);
   connect(airGapDC.support, internalSupport);
   connect(airGapDC.flange, inertiaRotor.flange_a);
end DC_PermanentMagnet;
```
<span id="page-50-0"></span>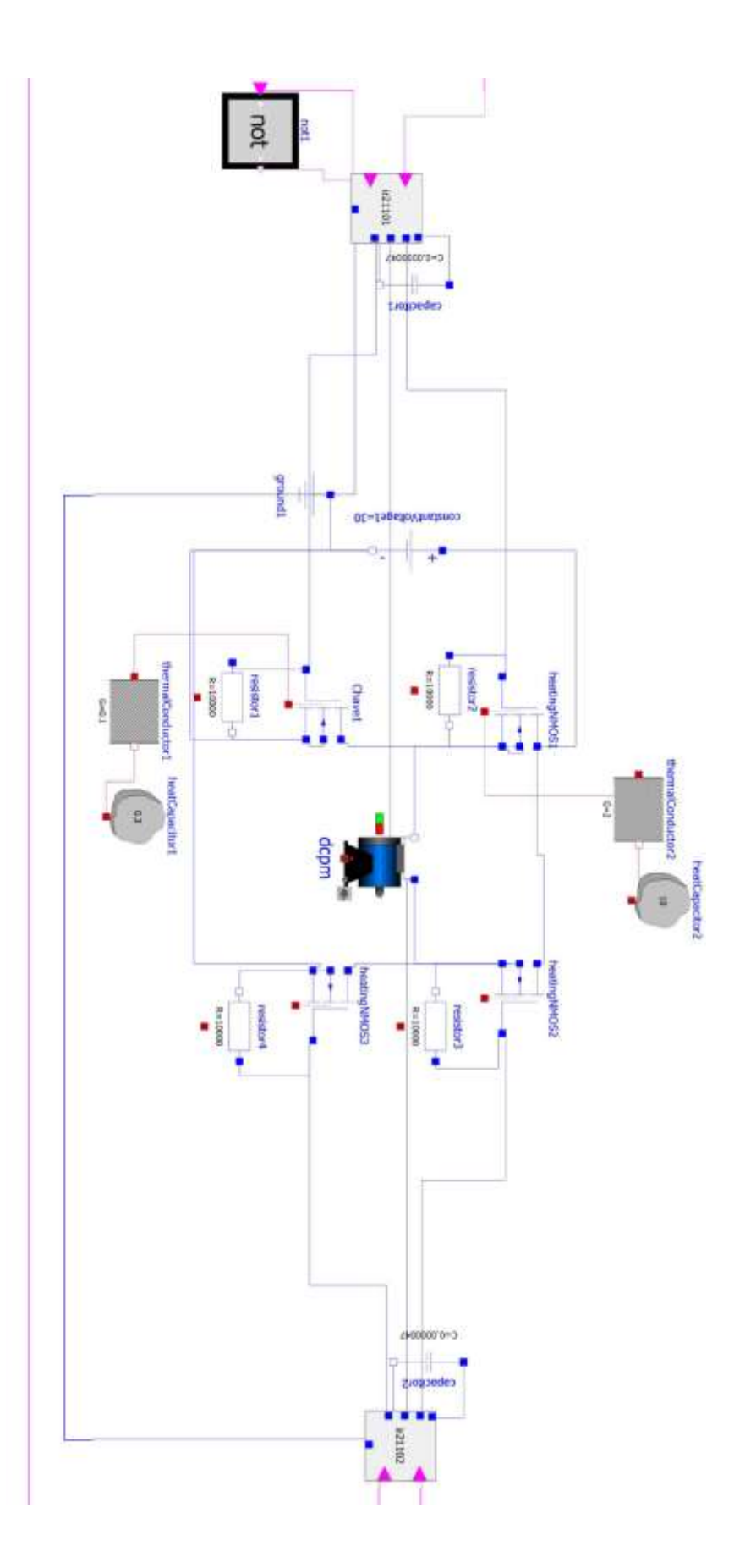

**ANEXO C -** Modelo de simulação completo